# **APOYO AL COMPONENTE EDUCATIVO DEL PROGRAMA DE GESTIÓN DEL**

**PROYECTO "ESCUELAS QHAPAQ ÑAN"** 

# **WILSON CAMILO LÓPEZ GÓMEZ**

# **UNIVERSIDAD DE NARIÑO**

## **FACULTAD DE ARTES**

### **PROGRAMA DE LICENCIATURA EN ARTES VISUALES**

## **SAN JUAN DE PASTO**

**2014** 

# **APOYO AL COMPONENTE EDUCATIVO DEL PROGRAMA DE GESTIÓN DEL PROYECTO "ESCUELAS QHAPAQ ÑAN"**

# **WILSON CAMILO LÓPEZ GÓMEZ**

**Trabajo de grado modalidad pasantía presentado como requisito para optar al título de** 

**Licenciado en Artes Visuales** 

**Asesor:** 

## **CARLOS GONZÁLES HIDALGO**

**Maestro en Artes Visuales** 

## **UNIVERSIDAD DE NARIÑO**

## **FACULTAD DE ARTES**

## **PROGRAMA DE LICENCIATURA EN ARTES VISUALES**

## **SAN JUAN DE PASTO**

**2014** 

# **NOTA DE RESPONSABILIDAD**

Las ideas y conclusiones aportadas en el siguiente informe de pasantía, son responsabilidad exclusiva del autor.

Artículo 1° del Acuerdo No. 324 de octubre 11 de 1966 emanado del Honorable Consejo Directivo de la Universidad de Nariño

Nota de aceptación

<u> 1989 - Jan James James Barnett, fransk politik (d. 1989)</u>

<u> 2002 - Jan James James James James James James James James James James James James James James James James J</u>

Firma del presidente jurado

Firma del Jurado

Firma del jurado

San Juan de Pasto, Abril de 2014

# **AGRADECIMIENTOS**

En primer lugar agradezco a Dios por darme la vida, inteligencia y aptitudes para salir adelante; a mi familia y mi novia por el apoyo brindado; a mis docentes por haberme enseñado y ampliado el aprendizaje y al proyecto Qhapaq Ñan por haberme hecho partícipe de todo el conocimiento, historia y legado de este patrimonio ancestral.

#### **RESUMEN**

Las Escuelas Qhapaq Ñan son un proyecto encaminado al fortalecimiento y valoración de la identidad cultural de las comunidades asociadas al bien cultural en la región, que, mediante diferentes proyectos pedagógicos, se desarrollan objetivos en base al conocimiento, valoración y protección del Sistema Vial Andino Qhapaq Ñan; así mismo, enriquecen el legado cultural visto en la tradición ancestral que ha sido transmitido de generación en generación y por ende contribuyen por medio de la educación en el aula, a cuidar el legado que han dejado los antepasados como patrimonio. En base a proyectos didáctico- pedagógicos y plataformas virtuales de aprendizaje desde las artes visuales en la respectiva Institución Educativa del corregimiento de Obonuco, permite que la comunidad, reafirme su identidad y cuide el legado cultural del camino andino Qhapaq Ñan, su conocimiento, valoración y protección de todas aquellas manifestaciones culturales, tales como: la infraestructura, los sitios de carácter sagrado, las fiestas locales, la gastronomía, los conocimientos tradicionales, la riqueza artística, los ritos, las costumbres y las tradiciones que se han ido perdiendo al pasar del tiempo.

#### **Palabras clave:**

- *Qhapaq Ñan:* Camino del Señor
- *Patrimonio:* Herencia de bienes materiales e inmateriales
- *Cultura:* información y habilidad que posee el ser humano en un tiempo y en un espacio determinado
- *Conectivismo:* Modelo pedagógico en la era digital
- *TIC:* Tecnologías de la Información y Comunicación, herramientas para mejorar el ambiente de aprendizaje
- *OVA:* 0bjeto Virtual de aprendizaje

#### **ABSTRACT**

 The schools Qhapaq Ñan is a project aimed at strengthening and enhancement of cultural identity of the communities associated with cultural property in the region, which, through various educational projects , objectives are developed based on the knowledge , appreciation and protection Qhapaq Ñan Andean Road System ; also, enrich the cultural legacy seen in the ancient tradition that has been passed down from generation to generation and thus contribute through classroom education , care for the legacy left by the ancestors and heritage. Based on didactic- pedagogical projects and virtual learning platforms from the visual arts in the respective educational institution of the village of Obonuco allows community care reaffirm their identity and cultural heritage of the Andean way Qhapaq Ñan , knowledge , assessment and protection of all cultural manifestations , such as infrastructure, sacred sites , local festivals , gastronomy , traditional knowledge , the wealth of art , rituals , customs and traditions that have been lost in passing from time.

# **CONTENIDO**

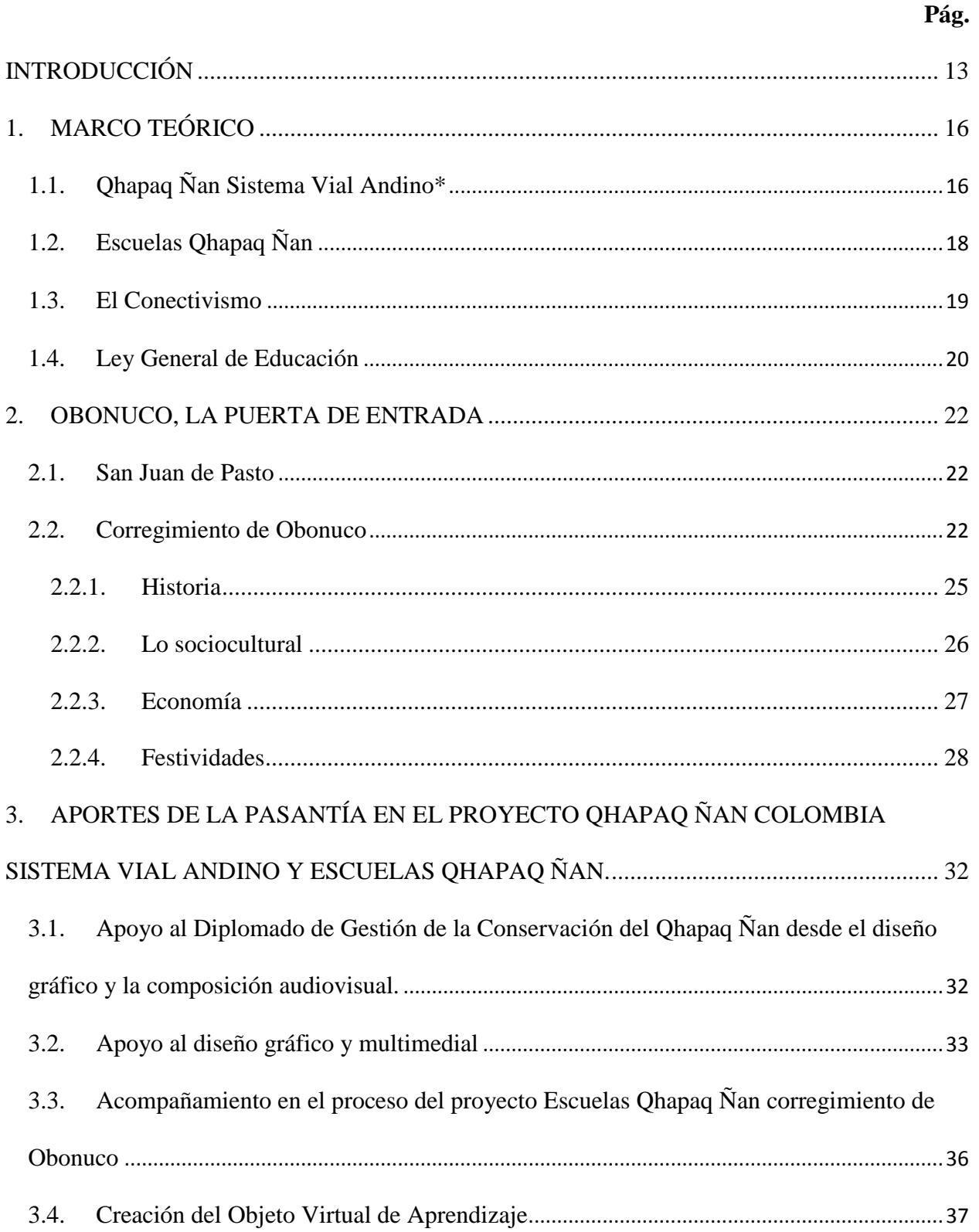

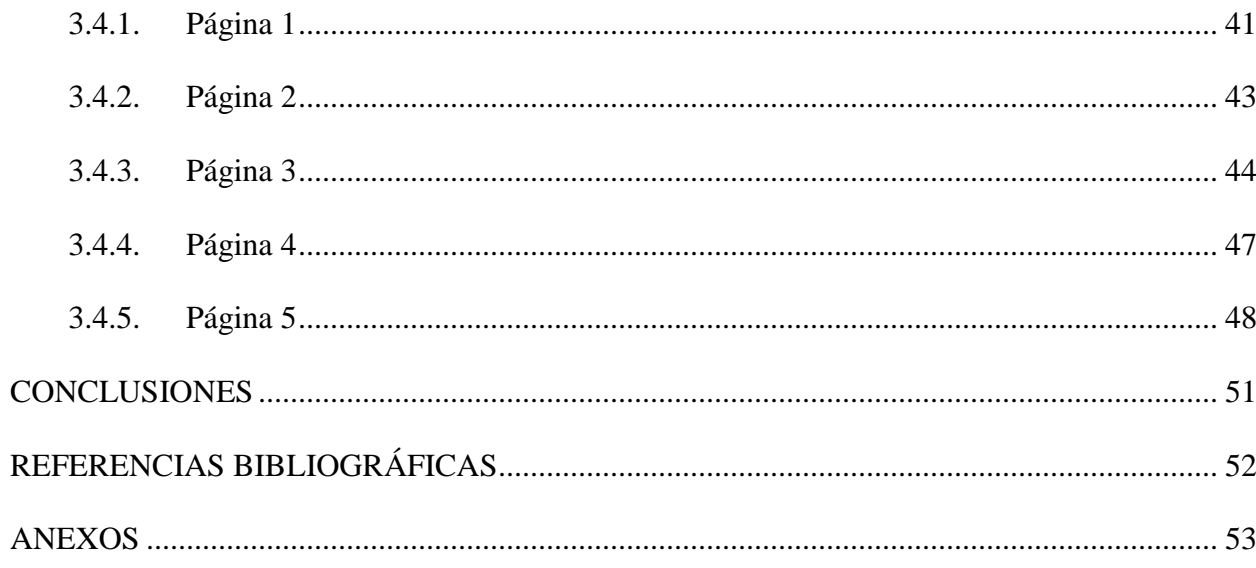

# **LISTA DE IMÁGENES**

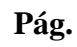

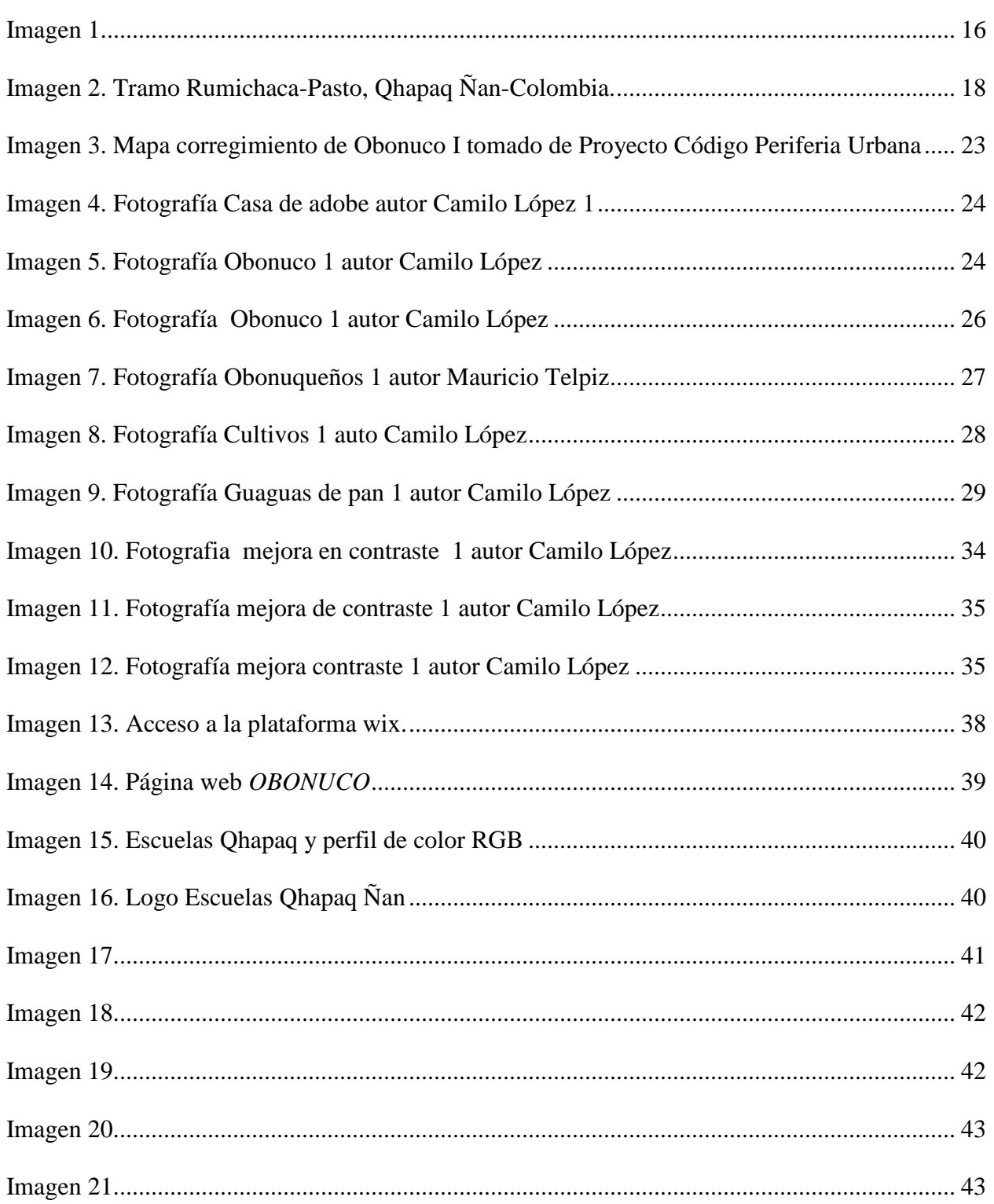

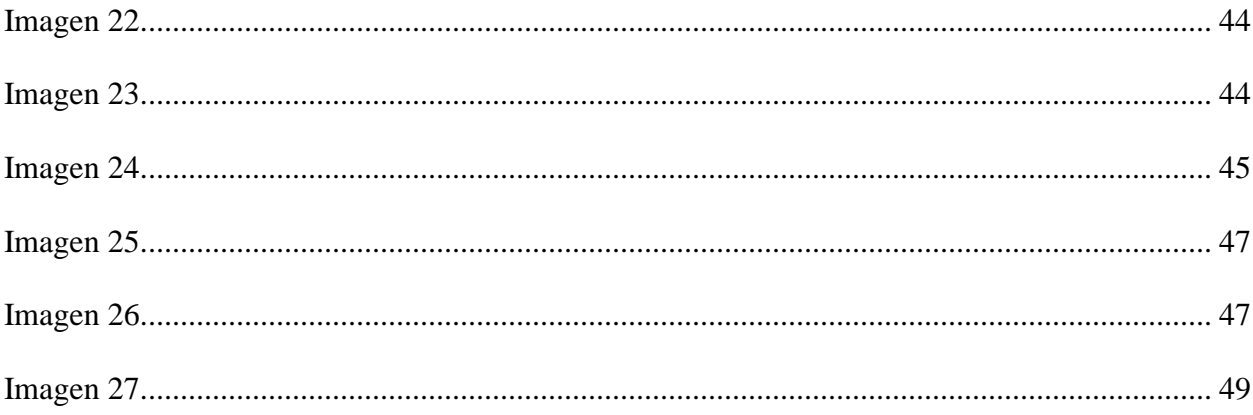

# **LISTA DE ANEXOS**

# **Pág.**

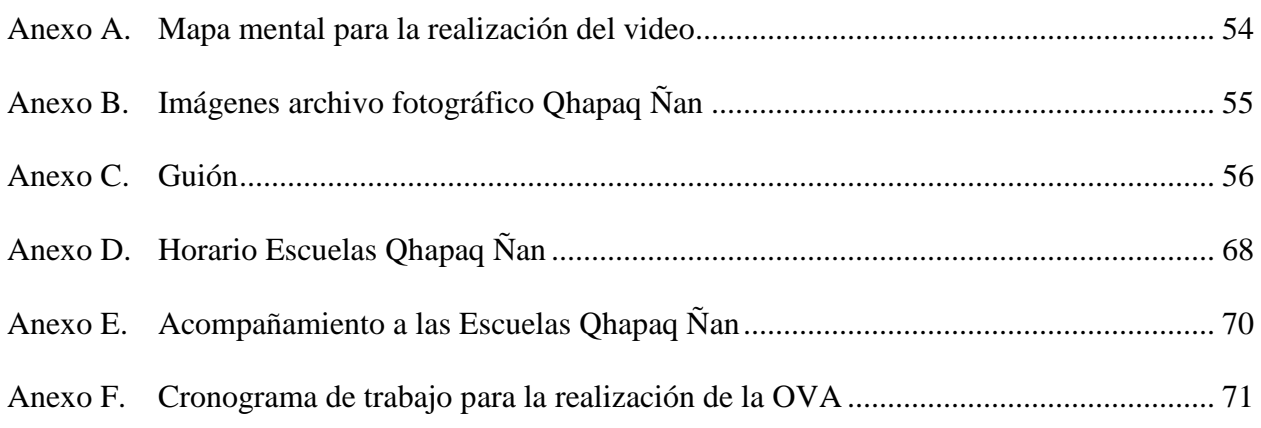

### **INTRODUCCIÓN**

<span id="page-12-0"></span>El presente informe de pasantía permite conocer, valorar y proteger el Sistema Vial Andino Qhapaq Ñan a través del proyecto Escuelas Qhapaq Ñan mediante la utilización de Objetos Virtuales de Aprendizaje donde se desarrollan actividades lúdicas pedagógicas, información, talleres y lecturas complementarias que permitan fortalecer el legado cultural de la comunidad de Obonuco en San Juan de Pasto; a la vez permite generar procesos educativos mediante las artes visuales donde estudiantes y docentes adquieran nuevas formas de aprendizaje.

El informe de pasantía contiene cuatro capítulos los cuales mediante la investigación y formulación de material audiovisual y escrito, permite maneras de comunicación y conocimiento del legado cultural en la comunidad.

En el primer capítulo, se muestra la evidencia teórica, en el cual el presente informe de pasantía será sustentado.

En el segundo capítulo, se describe las características del contexto donde fue realizado el proyecto, específicamente la descripción del corregimiento de Obonuco: ubicación, historia, lo social, lo cultural y lo económico.

En el tercer capítulo, se da a conocer todos los aportes que se realizaron mediante la pasantía en el proyecto Qhapaq Ñan Colombia Sistema Vial Andino y Escuelas Qhapaq Ñan y los procesos de montaje en la plataforma virtual de aprendizaje, contenidos, recursos, evaluación, metadatos aplicados a los cuatro (4) talleres establecidos en las escuelas Qhapaq Ñan Colombia: taller 1 patrimonio Y cultura, taller 2 Qhapaq Ñan general, taller 3 Qhapaq Ñan Colombia y, taller 4 mi Qhapaq Ñan.

El proyecto promueve conocer, valorar y proteger el legado cultural implementado en un Objeto Virtual de Aprendizaje que lleva al Qhapaq Ñan, no solo como camino a transitar sino como aquel camino que encierra diversas manifestaciones sociales, culturales, religiosas, económicas tomando lo ancestral como el principal generador de cultura; el desconocimiento de aquella riqueza cultural se ha ido esfumando con el tiempo y fue de vital importancia recordar la historia y las transformaciones que vienen con ella, para identificar a Obonuco como un comunidad rica en patrimonio.

Cuando la comunidad no se concientiza de su patrimonio, de toda la riqueza que lleva consigo, tendrá un efecto de desvanecimiento cultural, llevando a cabo a implementarse nuevas formas de cultura, adoptar nuevos estilos, costumbres, comportamientos no aptos de aquel contexto, un fenómeno preocupante en la vida cotidiana, para lo cual, se deben tomar medidas y aportes que generen conciencia de todo lo que se puede Llamar *cultura* empezando por la educación como eje central de conocimiento, comenzando en que la comunidad visualice todo lo que posee y que en un futuro no desaparezca su idiosincrasia.

Una de las maneras que se puede generar conciencia es con la utilización de recursos virtuales de aprendizaje como dice el escritor mexicano Miguel Zapata "*cada aprendizaje requiere unas condiciones concretas y diferentes a otro. Condiciones a determinar mediante procesos de planificación y de evaluación. Estas condiciones de aprendizaje están determinadas por dos elementos: los recursos educativos y las estrategias de enseñanza, y por la interacción de ambos"* (Secuenciación de contenidos y objetos de aprendizaje, (2005); en esta época en que la tecnología y la comunicación avanzan más rápido, la educación ha llegado a implementar nuevas formas de enseñanza aprendizaje por medio del internet y plataformas educativas los

cuales permitan tanto al estudiante como al docente un aprendizaje significativo despertando el interés y aplicación de los conocimientos para la solución de los problemas.

## **1. MARCO TEÓRICO**

#### <span id="page-15-1"></span><span id="page-15-0"></span>**1.1. Qhapaq Ñan Sistema Vial Andino\*<sup>1</sup>**

 $\overline{\phantom{a}}$ 

El Qhapaq Ñan Sistema Vial Andino\*\*, es una compleja red de caminos que el hombre a lo largo de su vida en la cordillera de los Andes en Suramérica ha ido trazando y construyendo con diferentes fines desde la búsqueda de un lugar protegido para vivir como durante el paleoindio cuando el hombre buscaba los abrigos rocosos o las cuevas, hasta la construcción de vías para el desplazamiento de grandes grupos poblacionales como lo realizaron por los Incas durante el siglo XV.

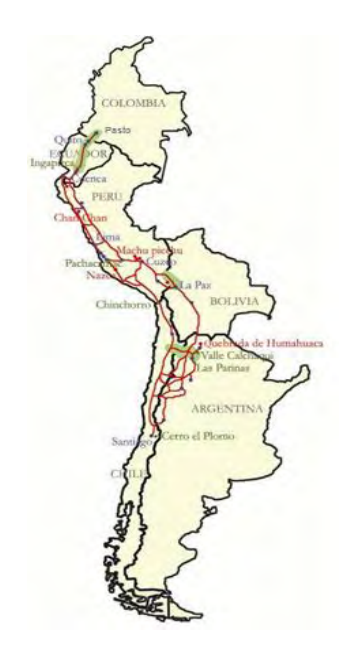

**Imagen 1.** 

<span id="page-15-2"></span>El Qhapaq Ñan unía al Tawantinsuyu de sur a norte, desde lo que hoy es Santiago de

Chile, hasta San Juan de Pasto en Colombia, uniendo los actuales territorios de las repúblicas de

<sup>\*</sup> 1 El Qhapaq Ñan sistema vial andino, el patrimonio cultural y la seguridad alimentaria. Ponencia escrita por Claudia Afanador Hernández, docente de la Universidad de Nariño y directora del Grupo de Investigación en Estudios Etnohistóricos y Atropológicos GRINESETA, de la misma universidad.

<sup>\*\*</sup><sup>2</sup> El Perú, propuso ante la UNESCO en el año 2001, realizar la declaratoria del Qhapaq Ñan, como patrimonio de la humanidad, para ello se convocó a los países por donde pasaba este camino, realizándose hasta el momento cinco reuniones con los puntos focales de cada país para la elaboración de expediente. Dentro de los acuerdos a que se llegaron, está el de trabajar de forma binacional para la declaratoria de los trayectos fronterizos de: Argentina – Bolivia – Chile – Colombia – Ecuador y – Perú.

Argentina, Bolivia, Colombia, Chile, Ecuador y Perú. Linealmente son 6.000 kms y se conformó a su vez una red de más de 23.000 kms de caminos.

La declaratoria del Qhapaq Ñan, no solo se sustenta en la infraestructura física del camino, sino también en su entorno geográfico, biológico, histórico y cultural. Con ello, las comunidades asociadas al camino se benefician de la declaratoria y al mismo tiempo aporten a ella, mediante su conocimiento, valoración y protección.

La declaratoria de patrimonio de la humanidad, significa su reconocimiento como bien único y excepcional, el cual debe ser reconocido para su protección y divulgación. Esta declaratoria implica un compromiso de las poblaciones asociadas para su protección, pero al mismo tiempo permite gestionar proyectos alternativos en diferentes áreas, tanto para la protección del camino, como para la gente que la da vida a través de sus formas de uso, manejo, conservación y protección.

En Colombia, el Qhapaq Ñan Sistema Vial Andino, está circunscrito al suroccidente del país, en el departamento de Nariño en la cuenca media del cañón del río Guáitara. El recorrido del camino que se ha establecido gracias a la tradición oral y corroborada mediante documentos administrativos, cronistas y viajeros como el cronista Pedro Cieza de León quien paso por el altiplano nariñense hacia el año de 1570.

La red caminera Qhapaq Ñan, articula el espacio geográfico conocido como el Nudo de los Pastos en donde se encuentran las entidades territoriales de: Ipiales, Potosí, Pupiales, Córdoba, Puerres, Funes, El Contadero, Gualmatán, Iles, Imués, Tangua, Yacuanquer y Pasto. En este territorio se encuentra asentada una mayoritaria de población mestiza, con fuerte descendencia indígena, tanto en las cabeceras municipales como en las zonas rurales; en menor proporción una población indígena perteneciente a las etnias Pasto y Quillacinga

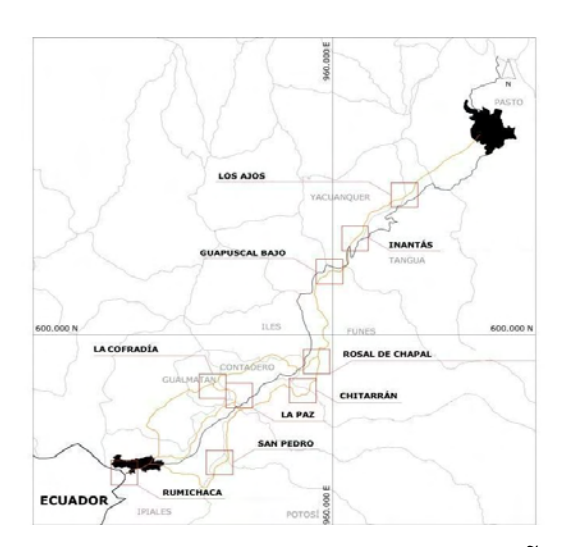

**Imagen 2. Tramo Rumichaca-Pasto, Qhapaq Ñan-Colombia.** 

## <span id="page-17-1"></span><span id="page-17-0"></span>**1.2. Escuelas Qhapaq Ñan**

El Qhapaq Ñan Sistema Vial Andino, es una compleja red de caminos trazados con fines diversos a lo largo de la cordillera de los Andes, comunicando los países de Perú, Bolivia, Chile, Argentina, Ecuador y Colombia. Así se gesta un enorme intercambio de alimentos, lugares de vivienda y saberes ancestrales sobre todas las áreas del conocimiento. En Colombia, el Qhapaq Ñan entra desde Ecuador por el punto fronterizo conocido como Rumichaca (puente de piedra en quechua) y se dirige a través de la cuenca del río Guáitara hasta las fadas del volcán Galeras en el Valle de Atríz, asiento de San Juan de Pasto. (Afanador Hernández, 2012)

La infinita riqueza cultural de este acontecimiento motiva a la República de Perú – en Cusco se articulan los caminos - a proponer ante la UNESCO realizar la declaratoria del Qhapaq Ñan, como patrimonio de la humanidad, puesto que así se le otorga un reconocimiento como único y excepcional no solo a la infraestructura física del camino, sino también al entorno geográfico, biológico, histórico y cultural.

La Universidad de Nariño, comprometida con la investigación para la redacción del expediente por parte de Colombia, observa la necesidad y exigencia, inherente a la declaratoria, de promover el compromiso de las poblaciones allegadas para la salvaguardia de estos bienes cultural a través de acciones concretas orientadas a su comiento, valoración, protección y conservación.

Con el objetivo de lograr las acciones necesarias para la salvaguarda de este bien cultural se crea el proyecto pedagógico Cátedra Qhapaq Ñan basada el conocimiento derivado de las investigaciones y difundirlo en al interior de la Universidad de Nariño. Posteriormente se crea el Proyecto Escuelas Qhapaq Ñan basado en las competencias patrimoniales: Conocer, Valorar y Proteger; como una manera de "devolver" el conocimiento a los niños, padres de familia y docentes en las instituciones educativas municipales asociadas a las secciones propuestas para la declaratoria de patrimonio mundial.

Se trata de un proyecto pedagógico de valoración de patrimonio, enmarcado dentro de un enfoque crítico social desarrollado a través de la educación problémica, utilizando estrategias didácticas y metodológicas en donde la comunidad educativa a través del conocimiento de su historia, geografía, cultura, áreas ambientales, mitos, leyendas, etc., reafirma su identidad y valora lo que son y lo que tienen.

#### <span id="page-18-0"></span>**1.3. El Conectivismo**

Los avances tecnológicos dentro de la educación han generado múltiples teorías acerca de las nuevas herramientas en el proceso de enseñanza-aprendizaje, dichas teorías han surgido en base a la fusión de las teorías pedagógicas con las TIC, porque así desde los recursos digitales y virtuales, se le facilita al estudiante el acceso a todas las áreas del conocimiento. El modelo pedagógico que mejor se adapta a esta correlación en la era digital y la sociedad de la información y el conocimiento es el conectivismo, porque:

El Conectivismo pretende orientar o modificar las prácticas docentes. Parece además ser el resultado de una recuperación de teorías anteriores, tales como el Cognitivismo o el Constructivismo, compelida por una realidad comunicativa y de aprendizaje, propia de esta "era digital", que desborda la propia institución escolar (Sarbach).

Gracias al conectivismo la enseñanza aprendizaje se la realiza de manera autónoma permitiendo la interacción de los estudiantes a través del internet como medio de comunicación donde el maestro actúa como guía ayudando a resolver los problemas.

El área de la educación ha sido lenta para reconocer el impacto de nuevas herramientas de aprendizaje y los cambios ambientales, en la concepción misma de lo que significa aprender. El conectivismo provee una mirada a las habilidades de aprendizaje y las tareas necesarias para que los aprendices florezcan en una era digital" (Características diferenciales de la teoría, 2014).

 Es importante que el contenido dado en una plataforma virtual se adapte a las características de los estudiantes y donde el maestro sea el coordinador y guía de todas las acciones pertinentes del entorno virtual y pueda ampliar el conocimiento favoreciendo así la interacción de experiencias entre maestro y estudiante en el proceso de enseñanza aprendizaje.

#### <span id="page-19-0"></span>**1.4. Ley General de Educación**

Teniendo en cuenta lo anterior, es de vital importancia implementar recursos tecnológicos en el aula de clase saliendo de la pedagogía tradicional y permitiendo un aprendizaje más dinámico y que vaya a la vanguardia de la actual generación; ofreciendo una educación de mayor calidad y actualizándose en los diferentes métodos de enseñanza como se cita en la ley general de educación artículo 4

"Calidad y cubrimiento del servicio: El Estado deberá atender en forma permanente los factores que favorecen la calidad y el mejoramiento de la educación; especialmente velará por la cualificación y formación de los educadores, la promoción docente, los recursos y métodos educativos, la innovación e investigación educativa, la orientación educativa y profesional, la inspección y evaluación del proceso educativo" (ley general de educacion, 1994)

Y en el artículo 5 cuando se refiere a los fines de la educación numerales 5, 7 y 9:

[5]. La adquisición y generación de los conocimientos científicos y técnicos más avanzados, humanísticos, históricos, sociales, geográficos y estéticos, mediante la apropiación de hábitos intelectuales adecuados para el desarrollo del saber.

[7]. El acceso al conocimiento, la ciencia, la técnica y demás bienes y valores de la cultura, el fomento de la investigación y el estímulo a la creación artísticas en sus diferentes manifestaciones.

[9]. El desarrollo de la capacidad crítica, reflexiva y analítica que fortalezca el avance científico y tecnológico nacional, orientado con prioridad al mejoramiento cultural y de la calidad de la vida de la población, a la participación en la búsqueda de alternativas de solución a los problemas y al progreso social y económico del país (ley general de educacion, 1994).

Así se garantiza que las nuevas tecnologías pueden ser desarrolladas dentro de la Institución Educativa y por lo tanto genera el autoaprendizaje del estudiante siendo el maestro un orientador, guía y sostenedor de la actividad constructiva del estudiante proporcionándole esta ayuda educativa.

#### **2. OBONUCO, LA PUERTA DE ENTRADA**

#### <span id="page-21-1"></span><span id="page-21-0"></span>**2.1. San Juan de Pasto**

San Juan de Pasto, es la capital del departamento de Nariño y cabecera del municipio de Pasto. La ciudad ha sido centro administrativo cultural y religioso desde la época de la colonia, es también conocida como la Ciudad sorpresa de Colombia; según la historia, se levantó sobre el Valle de Atriz en el cual habitaron los indígenas Quillacingas, cuyos vestigios se encuentran en las cerámicas y estaruaria encontraba en tumbas y citios habitacionales.

Trasladada al Valle de Atríz por Don Lorenzo de Aldana en el año de 1539; se sitúa a 2.534 m s.n.m. con una temperatura aproximada a los 14°C, cuenta con grandes atractivos culturales como son las iglesias y conventos de la ciudad; en los alrededores se encuentra el Santuario de Flora y Faúna Galeras, las iglesias doctrineras de los corregimientos, una gastronomia ancestral en base a maíz, papá y animales originarios como el cuy.

#### <span id="page-21-2"></span>**2.2. Corregimiento de Obonuco**

El corregimiento de Obonuco, Nº 5 de acuerdo con el Plan de Ordenamiento Territorial del Municipio de Pasto, está localizado en la zona centro occidental del mismo, a una altura de 2.800 metros y a 5 Kilómetros de la ciudad. Su temperatura promedio es de 13º C. Su extensión es de 15 km. cuadrados entre sus veredas y su cabecera corregimental Obonuco Centro.

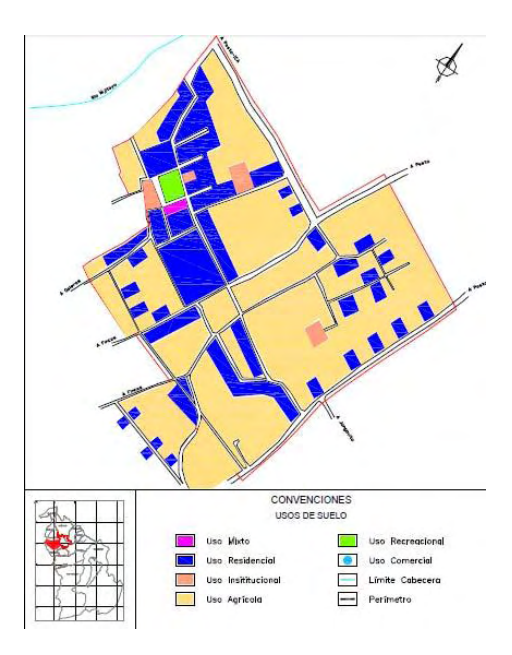

<span id="page-22-0"></span>**Imagen 3. Mapa corregimiento de Obonuco I tomado de Proyecto Código Periferia Urbana** 

Obonuco mantiene relaciones directas a través de un variado sistema vial en red, de carácter municipal, para comunicar veredas y corregimientos vecinos. La principal vía se encuentra en su mayoria pavimentada. La plaza se presenta como un elemento de unión entre 2 calles, de la cual se desprenden dos vías importantes, que limitan con la zona de la iglesia y la del cementerio.

Se evidencia algunas casas de adobe (tapia) que relatan la historia del corregimiento y otras en ladrillo ya modernas puesto que este ha reemplazado la manera antigua de construccion por los pobladores.

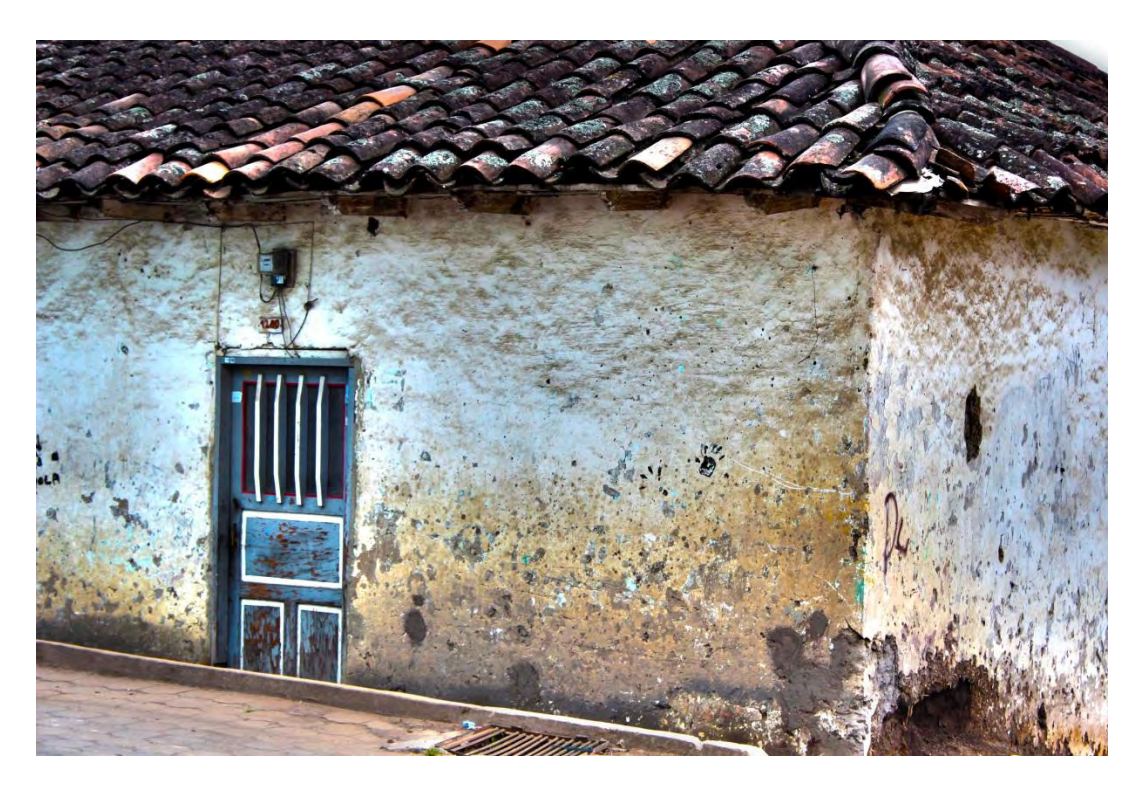

**Imagen 4. Fotografía Casa de adobe autor Camilo López 1** 

<span id="page-23-1"></span><span id="page-23-0"></span>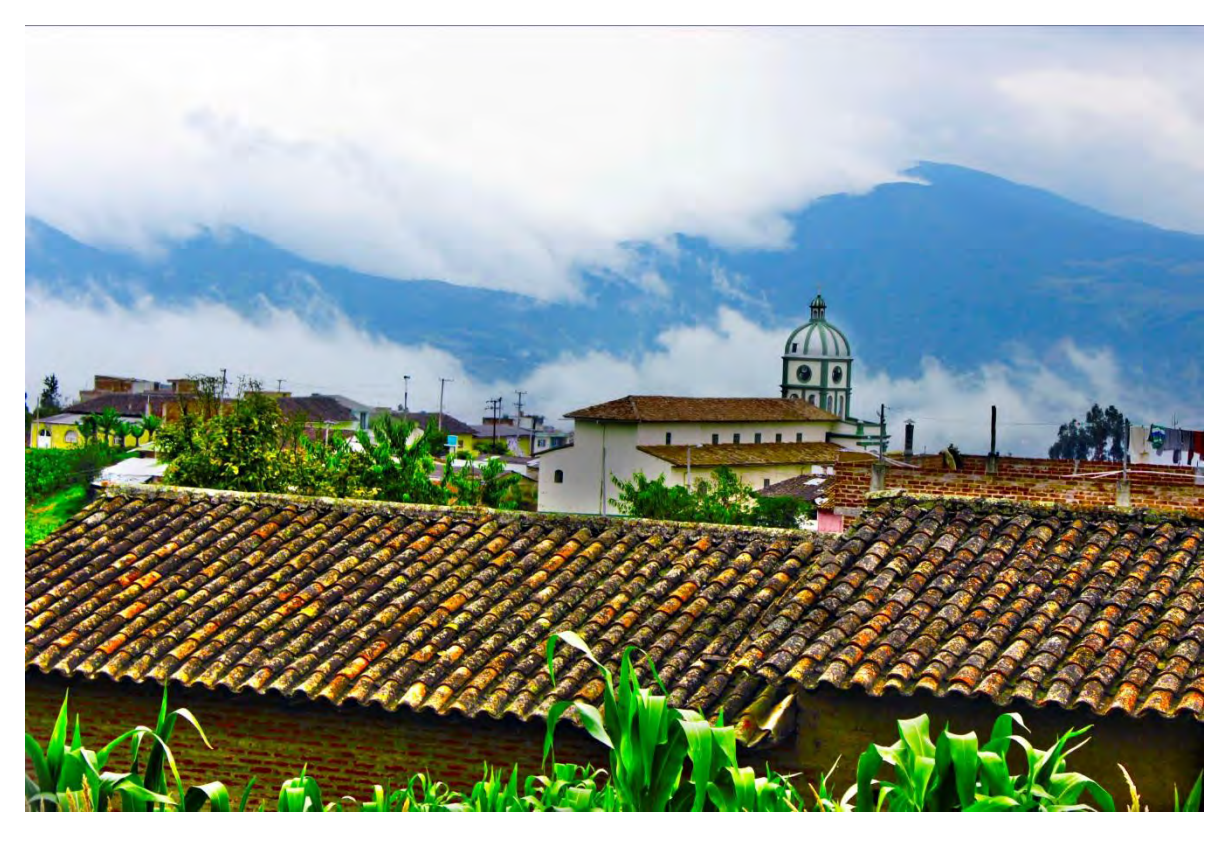

**Imagen 5. Fotografía Obonuco 1 autor Camilo López** 

#### <span id="page-24-0"></span>*2.2.1. Historia*

La historia del corregimiento inicia en los antiguos asentamientos de la cultura Quillacinga existente desde tiempos prehispánicos.

La primera mención que se tiene de Obonuco es en la Visita de Indios realizada por el Oidor de la Real Audiencia de Quito don Tomás López Medel en el año de 1558. Posteriormente el pueblo de indios de Obonuco es mencionado en la visita realizada por García de Valverde en el año de 1570:

"… los dichos encomenderos hagan poblar y pueblen cada año los yndios de su encomienda… que fuere menester para entender en ello por manera que en el dicho termyno esten poblados con apercebimyento quel dicho termyno pasado para persona con tres pesos de salario cada un dia que haga la dicha poblacion y los pueblos que de presente es necesario que se pueblen y en la manera que se han de poblar son los siguientes en este valle: …. El pueblo de Obonuco de la encomyenda del capitan Rodrigo Perez y los de Alonso Osorio y Joan de Arguello y Alonso Zambrano y Hernan Nuñez de Trejo se junten en otra parte". Archivo General de Indias Numeración de indios realizada por García de Valverde, f.605r 1570, QUITO 60.

La visita de Valverde ordenaba la creación de pueblos físico para que se pudiera evangelizar a los indios y cobrar los tributos, los cuales deberían tener una iglesia doctrinera ubicada en el marco de la plaza como en ella también se debían construir las casas de los principales. Es así como aparecen las iglesias doctrineras en torno al Valle de Atríz y las primeras construcciones en torno a la plaza, originando las cabeceras de los posteriores resguardos indígenas. Esta estructura de poblado se ha mantenido desde la colonia hasta nuestros días creciendo los centros urbanos a partir de la desaparición de los resguardos en la década de los años 40 del siglo XX, pasando a ser posteriormente las cabeceras de los corregimientos del municipio de Pasto ubicados en el Valle de Atríz. (Información personal Claudia Afanador H.)

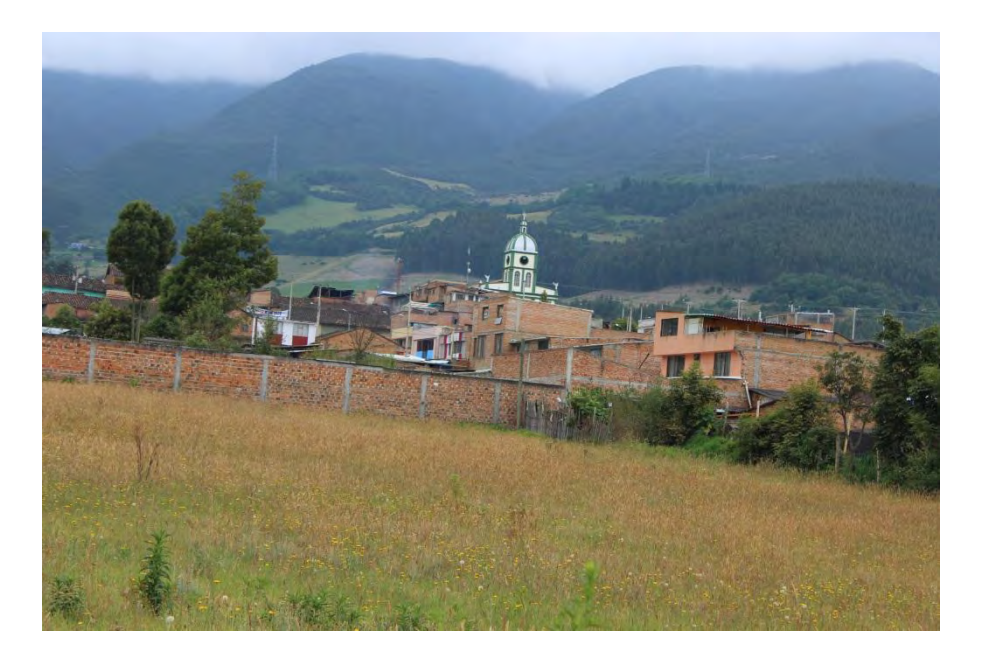

**Imagen 6. Fotografía Obonuco 1 autor Camilo López** 

### <span id="page-25-1"></span><span id="page-25-0"></span>*2.2.2. Lo sociocultural*

Los habitantes de Obonuco, al igual que los pastusos, sobresalen por el apego a su la familia, un valor que aún subexiste en la región como también la fortaleza, honradez, humildad, responsabilidad. Se respeta a la mujer como la gestora de vida al igual que a los ancianos ya que son los que transmiten la tradicion oral del pueblo, "*Al anciano le guardan por tradición un profundo respeto, puesto que simboliza los tres tesoros ancestrales: el conocimiento, la sabiduría, y la experiencia* (I.E.M. Obonuco, 2009)*"*; la tradicion oral es uno de los principales legados culturales llevando consigo todos aquellos relatos, cuentos, historias, mitos y leyendas que enriquecen la idiosincracia del corregimiento y por lo tanto aún permanecen en el teimpo. La palabra es quiza una de las características del habitante sureño, el hablar con diminutivos como el guagüita, la allullita, el compadrito, el taita, son formas orales de ser cordiales y expresar ese afecto generalizado por la vida, sencillez, modestia y amistad transmitidos de generación en generación.

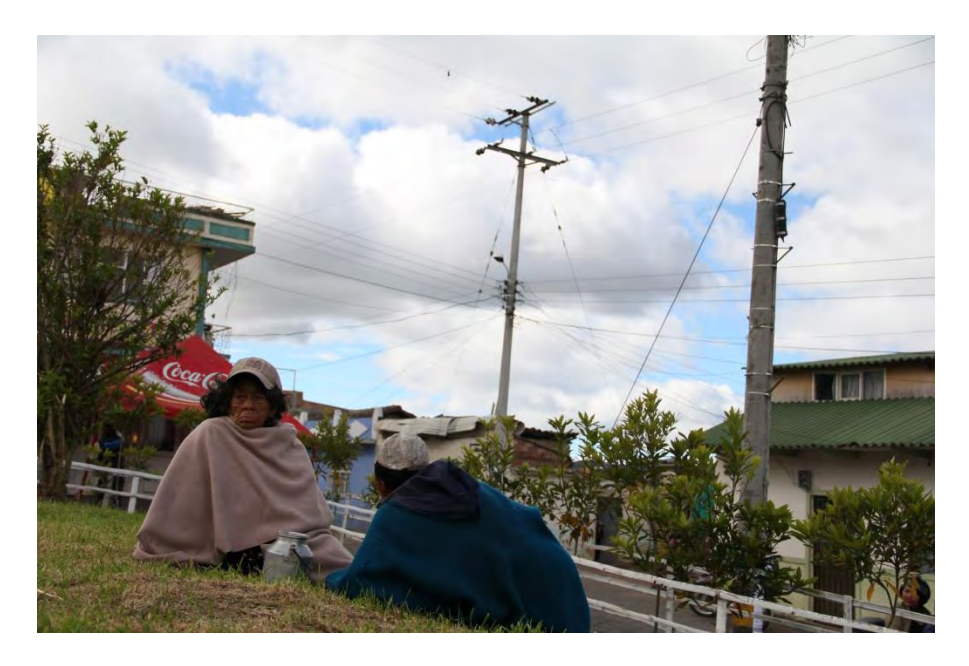

**Imagen 7. Fotografía Obonuqueños 1 autor Mauricio Telpiz** 

### <span id="page-26-1"></span><span id="page-26-0"></span>*2.2.3. Economía*

Por estar en las faldas del volcán Galeras, el corregimiento de Obonuco posee una tierra fértil para la agricultura y la ganadería, es así como se cultivan productos como zanahoria, papa, remolacha, maíz, trigo; además se crían ganado vacuno, porcino, pollos y cuyes los cuales son comercializados en los mercados de la ciudad de San Juan de Pasto. No obstante, la economía no solo se basa en la explotación de minifundios, un porcentaje de los habitantes laboran en la ciudad en diferentes oficios como un sustento para sus hogares.

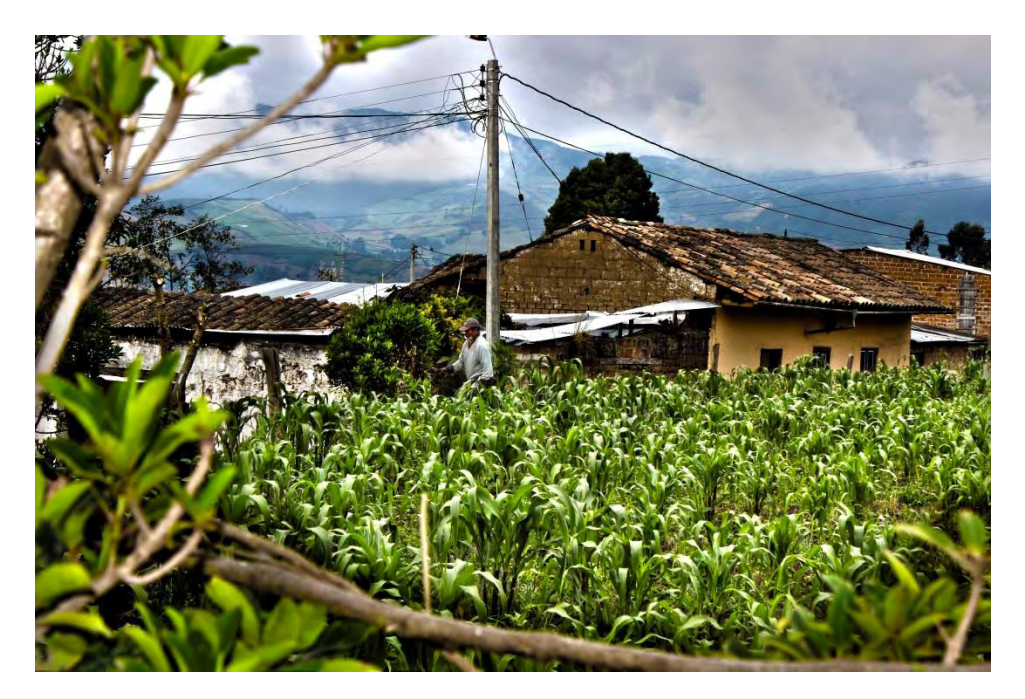

**Imagen 8. Fotografía Cultivos 1 auto Camilo López** 

## <span id="page-27-1"></span><span id="page-27-0"></span>*2.2.4. Festividades*

Se evidencian festividades de acuerdo a dos ejes principales: lo tradicional y lo católico, fiestas como: San Juan celebrada con los castillos de Guaguas de pan, de Jesús Nazareno, del niño Jesús en navidad y el carnaval del cuy y la cultura campesina hacen del corregimiento se engalane en un gran repertorio de talento, creatividad y tradición.

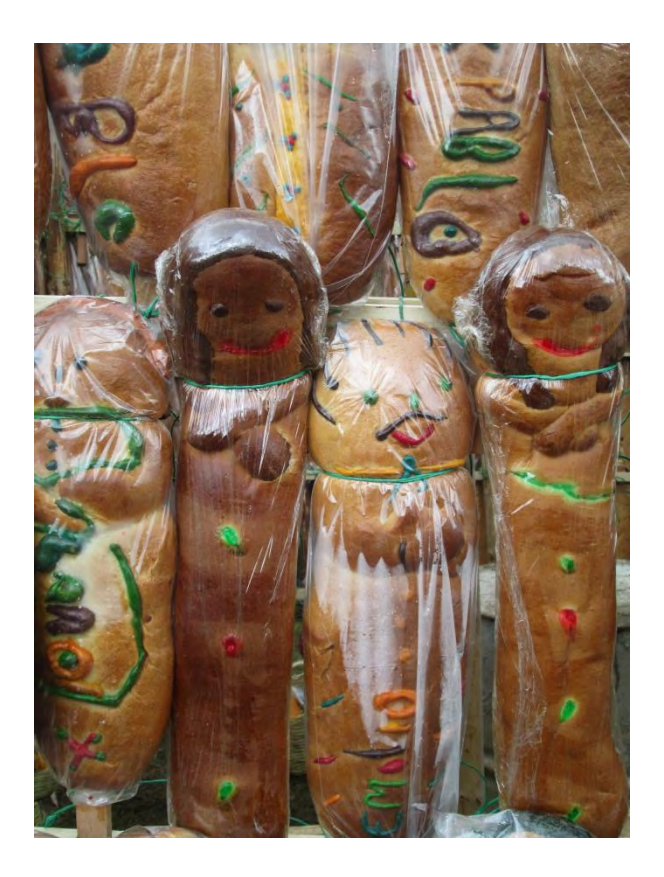

**Imagen 9. Fotografía Guaguas de pan 1 autor Camilo López** 

#### <span id="page-28-0"></span>*Fiestas de las Guaguas de pan:*

Es una de las fiestas más importantes en el corregimiento, un homenaje significativo a la Pacha mama (madre tierra), al sol y la luna, simbolizando la abundancia y el agradecimiento; sus origines se remontan a la época prehispánica como fiesta de las buenas cosechas. Con la llegada de los españoles, estas festividades cambiaron y fueron incluidas al calendario eclesiástico, es así como antiguamente esta fiesta era la misma conocida como la fiesta de San Pedro y San Pablo, sin embargo, gracias al interés por la historia y los conocimientos ancestrales los habitantes lograron modificar este legado convirtiéndola solo en la fiesta de las guaguas de pan como legado cultural indígena. Su principal atractivo las guaguas elaboradas en masa pan exhibidas en enormes castillos armados solo para la ocasión, rodeadas con productos como tales como trigo, arveja, papa, cebolla, maíz, zanahoria, remolacha, fríjol, cuyes y artesanía como ritual de ofrenda.

De igual manera, se resaltan las danzas tradicionales como las mojigangas hombres vestidos de mujer, las comparsas de los viejos y los Diablos. Finalmente, se resalta los platos típicos de la fiesta y el Pringue, como un pacto de compromiso en dar para recibir.

#### *Fiestas de Jesús Nazareno:*

Se celebra el 31 de enero de cada año, como acto principal es la procesión de la imagen de Jesús Nazareno conocido como el patroncito de Obonuco; el acto se inicia en la plaza central para luego recorrer por todo el corregimiento hasta llegar a la iglesia, durante su trayecto los habitantes adornan sus casas con festones, arcos, flores y música, no debe faltar la pólvora. Las personas que llevan la imagen son conocidas como cargueros y son elegidas por tradición, los padres enseñan este legado a sus hijos para que se mantenga vigente esta tradición.

#### *Fiestas del niño Jesús en navidad:*

Se celebra durante la tradicional novena de aguinaldos, la imagen del niño Jesús es llevada de casa en casa. Cada familia que recibe al niño se convierte en fiestera y prepara su casa para la pasada del niño, se rezan las oraciones, se cantan villancicos y los niños son vestidos como pastores con globos y flores coloridas.

"Un hecho curioso de la fiesta del niño Jesús en Navidad, es la costumbre de hacerse pistar por el Niño Jesús, como llaman en el corregimiento el acto de ser tocado por la imagen en diferentes partes del cuerpo, como hacen los indígenas y chamanes con plantas sagradas (ruda, altamisa y otras) que también se emplean tradicionalmente en este lugar. El rito, que es una muestra de sincretismo religioso, tiene la finalidad de proteger y traer buena suerte a la persona en el año siguiente (San Juan de Pasto)"

#### *Carnaval del cuy y la cultura campesina:*

Es la fiesta de cierre a los carnavales de Negros y Blancos de San Juan de Pasto, surgió como un homenaje a la cultura campesina y por dar a conocer al cuy como uno de los principales productos alimenticios de la región; en esta fiesta se reúnen grupos de danza, música y en especial la degustación de diversos platos típicos preparados en el municipio.

#### *Tradición oral:*

El conjunto de leyendas, historias y cuentos constituyen el rico y variado conjunto de la cultura oral, son sin duda un elemento esencial del patrimonio histórico de la comunidad, y como tal ha debe ser preservado, estudiado y difundido entre los miembros de la comunidad obonuqueña. El cueche, la pata sola, la turumama, el diablo, el padre descabezado, el duende, el niño auca y la vieja son leyendas e historias comunes en el corregimiento. Así mismo, hacen parte de esta tradición la medicina ancestral vista en las curaciones del mal aire con plantas propias de la región.

# <span id="page-31-0"></span>**3. APORTES DE LA PASANTÍA EN EL PROYECTO QHAPAQ ÑAN COLOMBIA SISTEMA VIAL ANDINO Y ESCUELAS QHAPAQ ÑAN.**

La pasantía en el proyecto Qhapaq Ñan es una experiencia de aportes y conocimientos los cuales brindan un amplio significado a la historia de la región por medio del proceso enseñanza aprendizaje; dicho proceso se establece con la colaboración de la antropóloga y docente del Departamento de Ciencias Sociales de la Facultad de Ciencias Humanas Claudia Afanador Hernández quien es la Secretaria Técnica del proyecto Qhapaq Ñan en Colombia, y de los asesores Carlos Gonzales y David Fuentes.

Como pasante en dicho proyecto el aporte y los objetivos dentro de él se establecieron como Licenciado en Artes Visuales en cuanto a la formación educativa en este caso, establecidos de la siguiente manera:

# <span id="page-31-1"></span>**3.1. Apoyo al Diplomado de Gestión de la Conservación del Qhapaq Ñan desde el diseño gráfico y la composición audiovisual.**

El Diplomado de Gestión de la Conservación del Qhapaq Ñan permite el conocimiento, valoración y protección del proyecto su recorrido, las comunidades, las áreas naturales y los bienes arqueológicos asociados al camino, estableciendo módulos para el acompañamiento establecidos de la siguiente manera:

- Módulo 1: Cultura
- Módulo 2: Patrimonio cultural
- Módulo 3: Patrimonio y turismo
- Módulo 4: Patrimonio cultural y legislación
- Módulo 5: Territorio y patrimonio
- Módulo 6: Patrimonio cultural en perspectiva socioambiental

Módulo 7: Estrategias de diagnóstico para la conservación

Como apoyo, en primer lugar se hizo una reunión junto a la directora del proyecto Qhapaq Ñan Colombia donde se estableció un mapa mental **ver Anexo A** que jerarquizó los temas a tratar para la producción de un video de presentación al Diplomado de Gestión de la Conservación del Qhapaq Ñan; el video dura 5 minutos donde se muestran las generalidades del el Sistema Vial Andino comenzando desde su historia; el Tawantinsuyo y los cuatro suyos originados en el Cuzco, como capital del imperio Inca; los países que recorre; los sitios arqueológicos, las costumbres, los ritos, las tradiciones, las fiestas, los mitos y las leyendas de la cultura asociada al camino; y los tramos por donde atraviesa el camino en cada municipio en Colombia.

El siguiente paso a seguir fue revisar el archivo fotográfico del proyecto de todos los años de investigación, se escogió y clasificó cada una de las imágenes siguiendo consigo el guion técnico. **Ver Anexo B**

En cuanto a lo auditivo (narraciones) se realizó una voz en off en base a los textos, la cantidad de palabras, la revisión ortográfica y gramatical establecidos por la directora quien es la conocedora de todo el proyecto Qhapaq Ñan Colombia. **Ver anexo C**

#### <span id="page-32-0"></span>**3.2. Apoyo al diseño gráfico y multimedial**

En cuanto al diseño gráfico, se establecieron pautas que ayudaron en cuanto a elementos compositivos, gracias a una sesión dictada por el docente Carlos Gonzalez, Maestro en artes visuales de la universidad de Nariño quien en resumen, nos recordó algunas pautas para el diseño, como por ejemplo: A una pieza grafica se debe otorgarle sentido a todos los elementos, debe tener un porqué y un para qué, las fotos deben ser pocas pero representativas, letras legibles y llamativas, frases cortas y visibles, ideas completas en líneas de texto, colores significativos y

con contraste, logotipos claros y discretos, el texto y la imagen se complementen, decidirse por una sola idea, poner pocos elementos que ayuden a establecer una relación clara, ordenar la información de izquierda a derecha y de arriba hacia abajo, debe tener unidad y variedad, se debe mirar el lenguaje del destinatario, colores que llamen la atención y se distingan del fondo.

De la anterior sesión, se tomó en cuenta para la aplicación en todas las piezas visuales, edición de imágenes, toma de fotografías, creación de la OVA, presentaciones en prezi, realización de videos y audios.

En reuniones en la casa de la directora del proyecto y de acuerdo a la escaleta, se escogieron las diferentes fotos de cada sección que sirvieron para las creaciones visuales, esta galería de imágenes se editaron en cuanto a brillo y contraste, ajustes de color, tono y luminosidad; para esto se manejó un software especial conocido como adobe photoshop que permitió este proceso.

<span id="page-33-0"></span>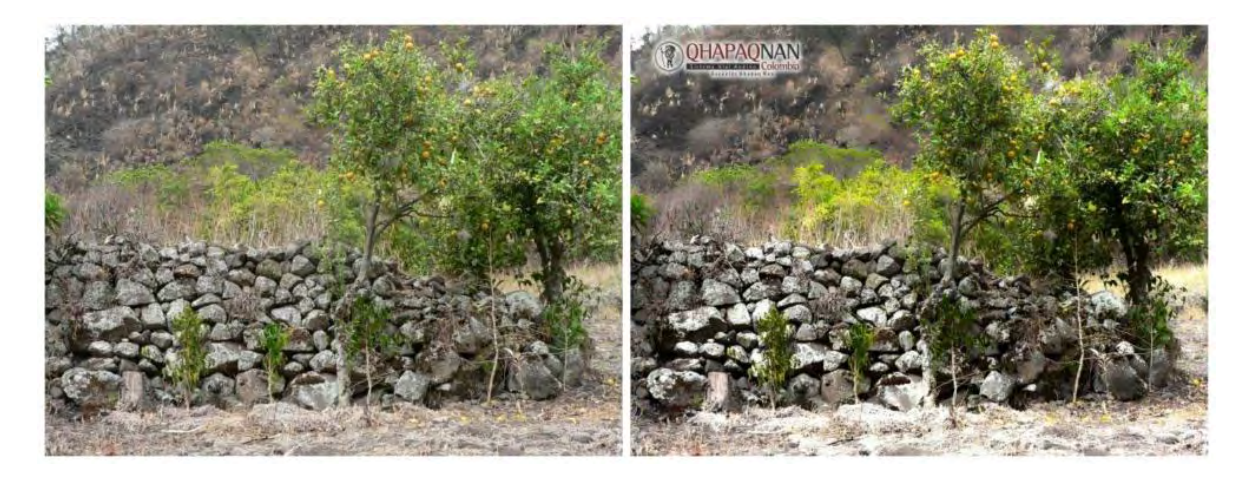

**Imagen 10. Fotografia mejora en contraste 1 autor Camilo López** 

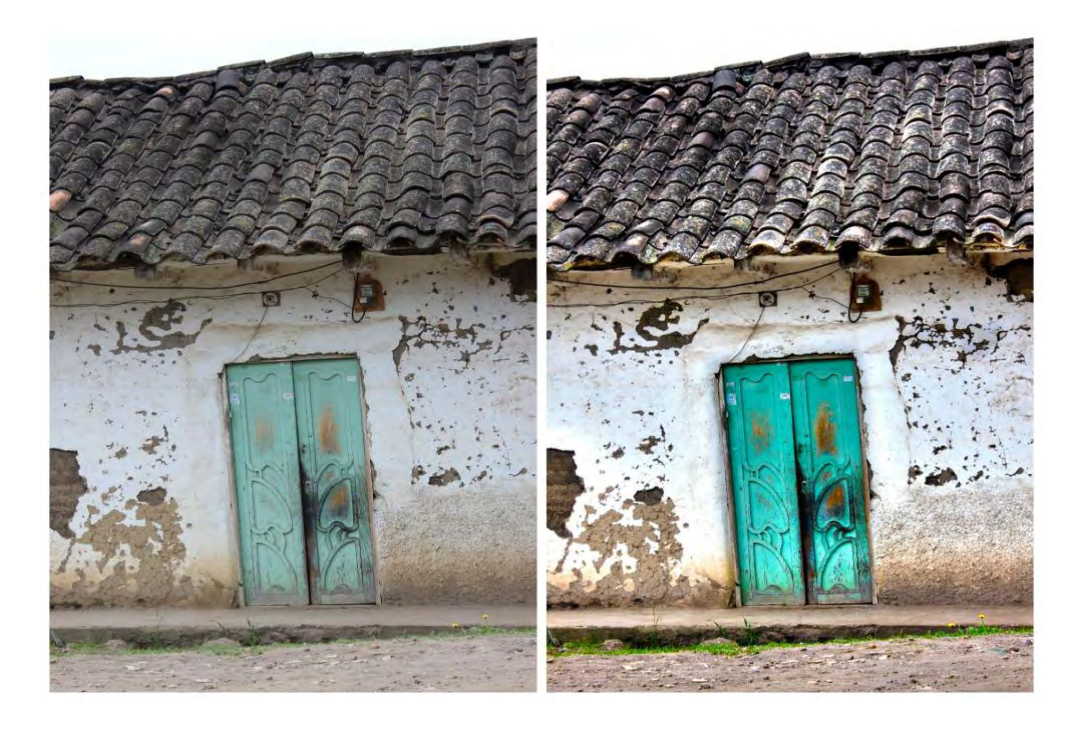

**Imagen 11. Fotografía mejora de contraste 1 autor Camilo López** 

<span id="page-34-1"></span><span id="page-34-0"></span>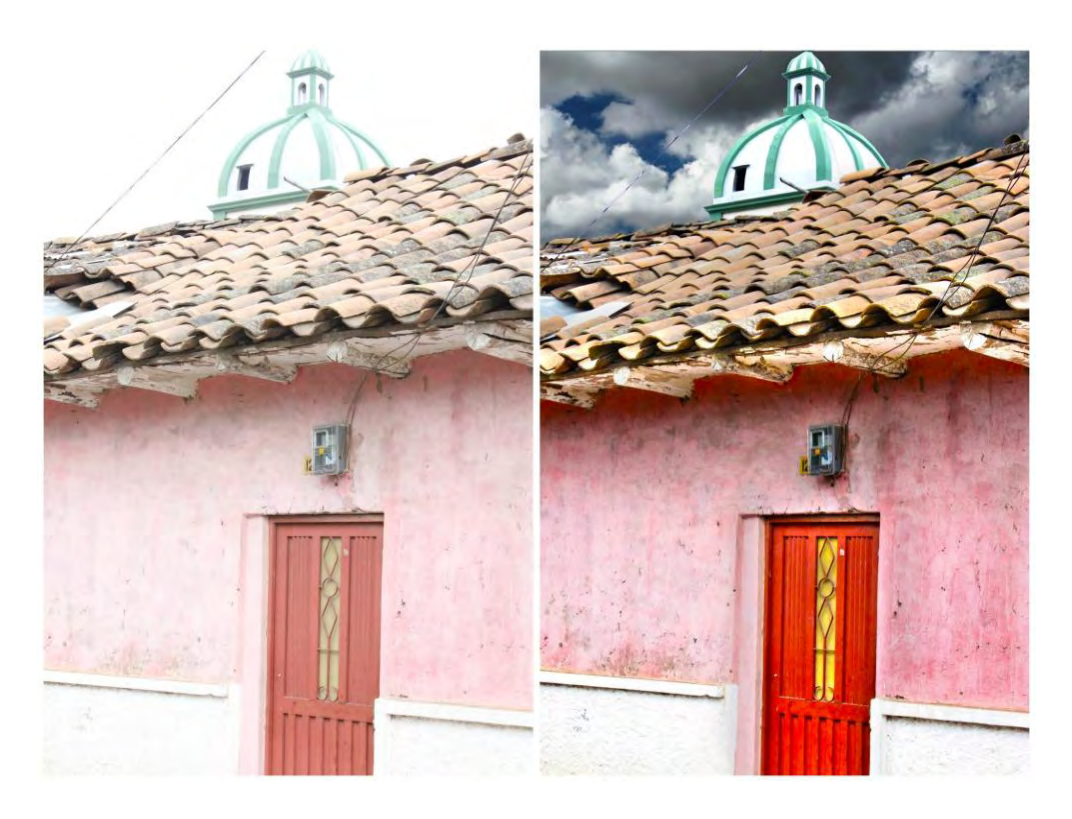

**Imagen 12. Fotografía mejora contraste 1 autor Camilo López** 

# <span id="page-35-0"></span>**3.3. Acompañamiento en el proceso del proyecto Escuelas Qhapaq Ñan corregimiento de Obonuco**

De acuerdo a las reuniones establecidas se delegó a cada uno de los pasantes la tarea de realizar un estudio etnográfico que conlleve consigo todas las características del corregimiento o municipio asignado, en este caso el corregimiento de Obonuco comenzando desde su historia, lo social, lo económico y cultural de ésta comunidad. Este estudio permitió realizar un acercamiento a los habitantes y por lo tanto una investigación por diferentes medios conociendo a fondo sus características.

Como pasantes de Artes visuales en el proyecto se asignó un acompañamiento dentro de las Escuelas Qhapaq Ñan, se estableció el horario con el asesor David Fuentes **ver anexo D***,* el cual los pasantes de ciencias sociales dictaron los 4 talleres establecidos por el proyecto: taller 1 patrimonio y cultura, taller 2 Qhapaq Ñan general, taller 3 Qhapaq Ñan Colombia, taller 4 Mi Qhapaq Ñan en el corregimiento de Obonuco; cada taller se dictó a los estudiantes de diferente grado en la Institución educativa llevando a cabo actividades que permitan Conocer, Valorar y Proteger su patrimonio cultural.

- Cultura y patrimonio. Donde se aborda el concepto de cultura, el concepto de patrimonio, cómo se construye cultura y cuándo las manifestaciones culturales pueden ser consideradas como patrimonio.
- El Qhapaq Ñan. Donde se contextualizan las generalidades del sistema vial andino, así como su importancia para las comunidades ancestrales, quienes se benefician cotidianamente de su trazado en países como Perú, Bolivia, Chile, Argentina, Ecuador y Colombia.
- El Qhapaq Ñan Colombia. Donde se abordan las particularidades geográficas, arquitectónicas y culturales del camino, en los municipios de Nariño por donde éste pasa, haciendo énfasis en las características propias de la población donde se esté trabajando.
- Mi Qhapaq Ñan donde se evidencia el aprendizaje de los anteriores talleres; está basado en que el estudiante tome conciencia de su patrocino cultural y de la riqueza que lleva consigo su municipio y/o corregimiento desarrollando talleres y creando nuevos conocimientos.

Cada sesión se realizó mediante actividades de información, interpretación, desarrollo y evaluación, en cada una de estas secciones como pasantes de Licenciatura en Artes Visuales se acompañó a los estudiantes de Licenciatura en Ciencias sociales con el fin de aprender la metodología utilizada en el proceso enseñanza aprendizaje con los estudiantes y además tomar evidencia de que dictaron adecuadamente los talleres, ver **anexo No. E.**

Siguiendo con el proceso de pasantía se asistió a la socialización del Proyecto Qhapaq Ñan Sistema Vial Andino – Colombia llevándose a cabo el día miércoles 27 de junio de 2013 en la Cámara de Comercio de Pasto, en este acompañamiento se encargó la toma de fotografías mediante la ponencia del proyecto.

#### <span id="page-36-0"></span>**3.4. Creación del Objeto Virtual de Aprendizaje**

Por ultimo está la creación del Objeto Virtual de Aprendizaje OVA; debido a los procesos de enseñanza y aprendizaje actual y por ende al avance tecnológico mundial, la metodología educativa ha dispuesto una serie de herramientas en donde lo virtual y multimedial toma fuerza, es aquí donde los procesos se encaminan a que el estudiante tenga la capacidad de comunicarse llevando consigo nuevas TIC de la llamada era digital; lo anterior da pie a que la pasantía se

encamine dentro del proyecto de Escuelas Qhapaq Ñan a establecer dichas herramientas dentro del modelo pedagógico *conectivismo* 

El conectivismo reconoce que el aprendizaje reside en un colectivo de opiniones individuales. El conocimiento está ahí en cada uno de nosotros y lo que hacemos es buscarlo cuando lo necesitamos a su vez que colaboramos en la construcción del conocimiento de otros por todo este concepto de redes de conocimiento, sociales de aprendizaje. No lo sabemos todo el conocimiento está ahí para cuando lo necesitemos. (Teorías del aprendizaje, 2014)

Para comenzar se utilizó el un editor online conocido como [Wix](http://es.wix.com/sitiowebgratis/es400?utm_source=google&utm_medium=cpc&utm_campaign=bi_wix_sp%5ewix&experiment_id=wix%5ee%5e34350326875%5e1t1) el cual permitió crear y publicar un sitio web con tecnología flash, indexado en buscadores, de manera gratuita, con una dirección de tipo *www.wix.com/nombre de usuario/nombre de documento*.

Como primer paso se realizó un email el cual permitió el acceso a la plataforma wix.

<span id="page-37-0"></span>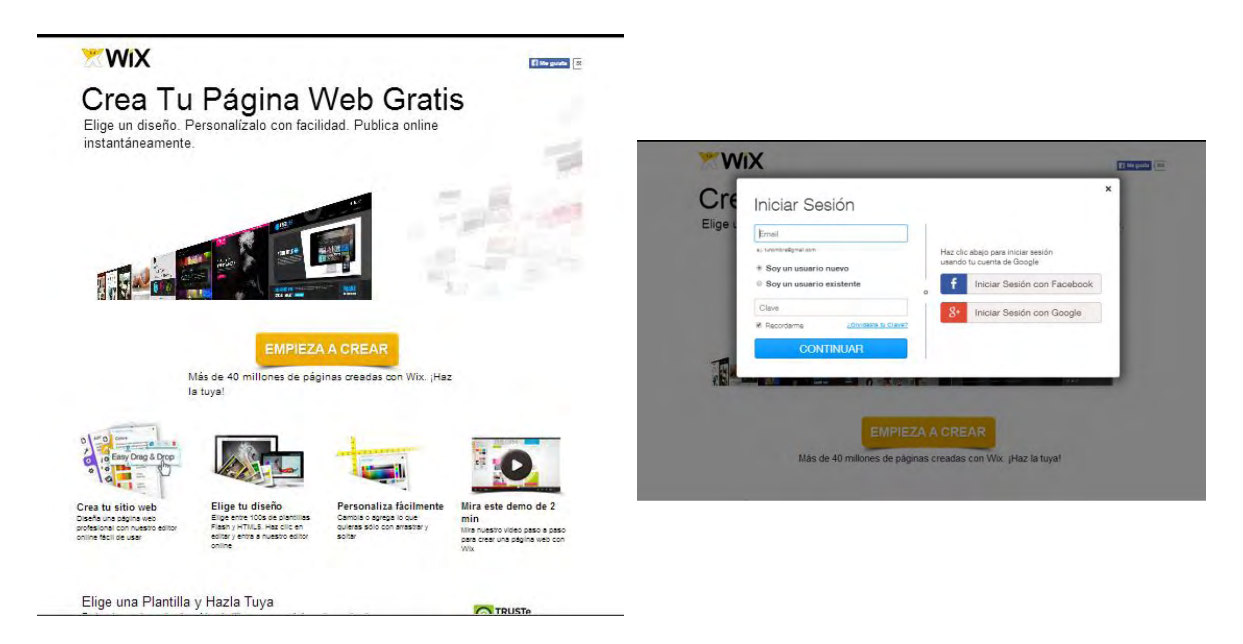

**Imagen 13. Acceso a la plataforma wix.** 

Se escogió una plantilla la cual servirá para la plataforma Escuelas Qhapaq Ñan corregimiento de Obonuco.

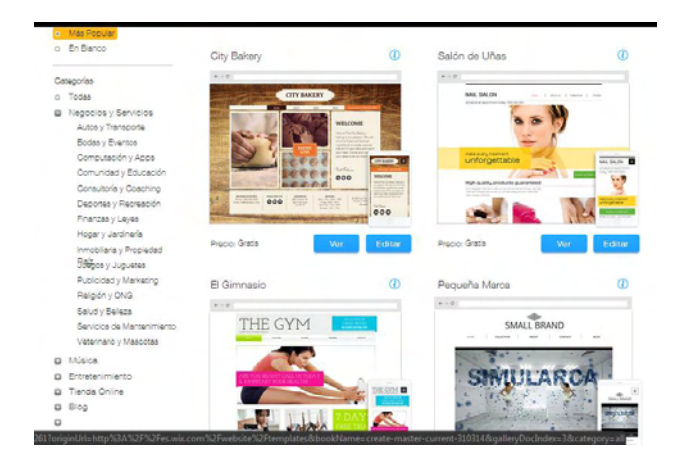

## **Imagen 14. Página web** *OBONUCO*

Link Home página Qhapaq Ñan http://escuelasqhapaqnanc.wix.com/home-qn Link para http://escuelasqhapaqnanc.wix.com/obonuco

<span id="page-38-0"></span>Como inicio se insertó dos imágenes de fondo, una imagen en fondo rojo RGB trabajada en formato jpg en el software Corel Draw versión X6, donde está el mindala logo símbolo del proyecto Qhapaq Ñan Colombia y una fotografía de una casa en tapia del corregimiento de Obonuco en transparencia.

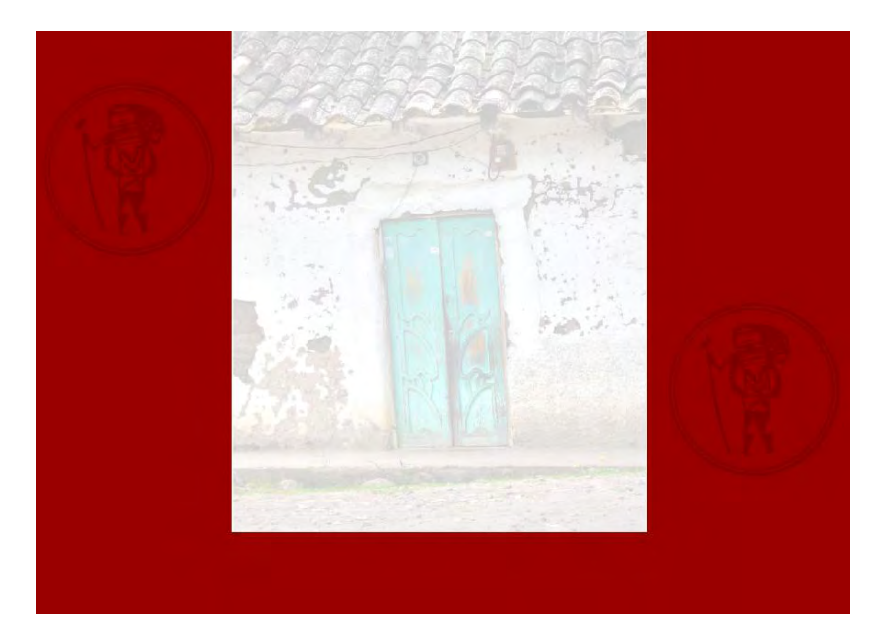

**Imagen 15. Escuelas Qhapaq y perfil de color RGB** 

<span id="page-39-0"></span>Se inserta una imagen en formato png del logotipo del proyecto escuelas Qhapaq y perfil

de color RGB

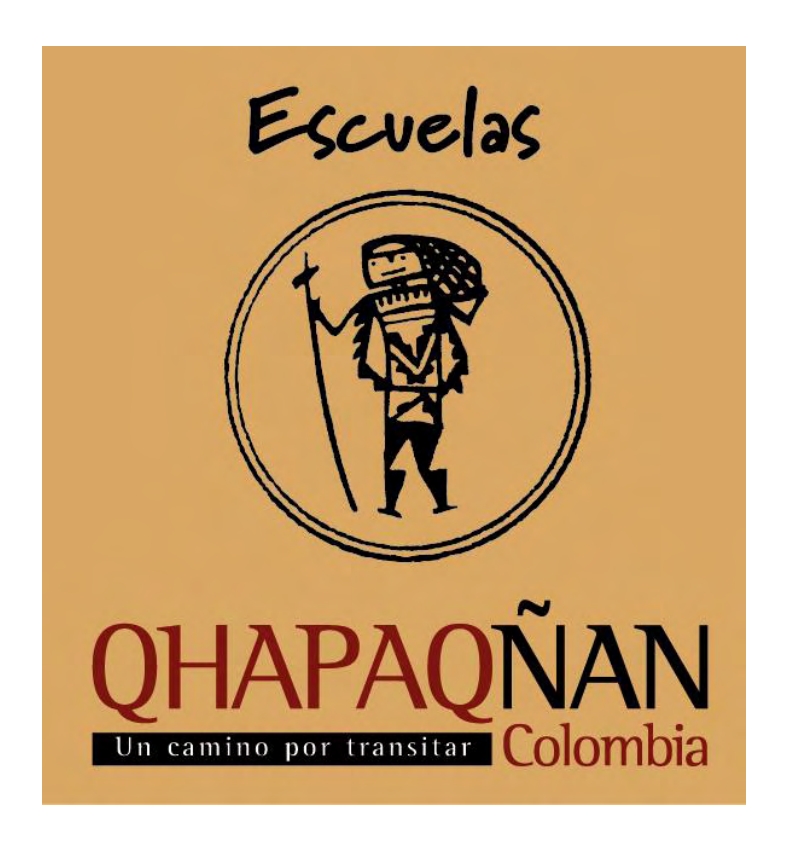

<span id="page-39-1"></span>**Imagen 16. Logo Escuelas Qhapaq Ñan** 

En este editor se empezó a desarrollar el objeto virtual de aprendizaje tomando como base los objetivos planteados, los cuatro talleres en cuanto a Escuelas Qhapaq Ñan, su información y su respectiva evaluación; con el asesor de la pasantía se estableció un cronograma de trabajo **ver Anexo F** y la estructura de la página basándose en información, lecturas complementarias, evaluación con talleres, recursos visuales y auditivos, lo anterior de la siguiente manera:

#### <span id="page-40-0"></span>*3.4.1. Página 1*

Se estableció que en la primera página iría el contexto al cual va dirigido el **OVA** en este caso el corregimiento de Obonuco y todas sus características ubicación, historia, cultura, economía, textos descritos anteriormente página 4. Esta estructura es conocida como *Contexto*; para la realización audiovisual se tomaron fotografías a una resolución de 72 dpi en formato RGB, con tamaños horizontales de 121,92 cms de ancho por 81,28 cms de alto, texto en fuente tipográfica llamada play a 13 puntos de tamaño, audios realizados en el software Sony Vegas en formato mp3, mapa de google maps con la dirección de Obonuco, Pasto.

En ésta página*,* se describe todas las características del corregimiento, texto que describe el nombre, fecha de fundación, temperatura, patronos, ubicación; una app de google maps que indica el lugar geográficamente mediante un mapa virtual, dos audios en formato mp3 que describen la ubicación y los límites del corregimiento.

<span id="page-40-1"></span>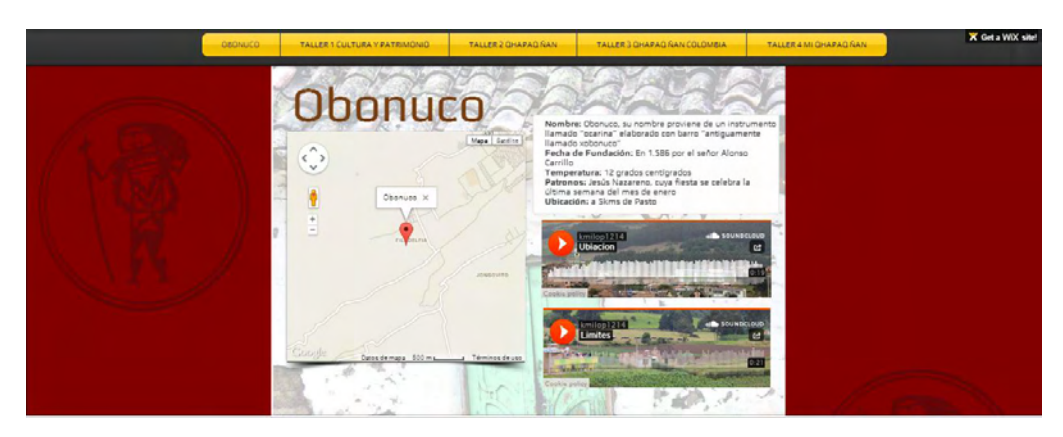

**Imagen 17.** 

Dentro de esta página se encuentran subpáginas donde encontramos la *Historia* del corregimiento descrita en una presentación en el editor online conocido como prezi, una forma interactiva de presentar diapositivas, la información se basó en escritos cedidos por la directora del proyecto Qhapaq Ñan.

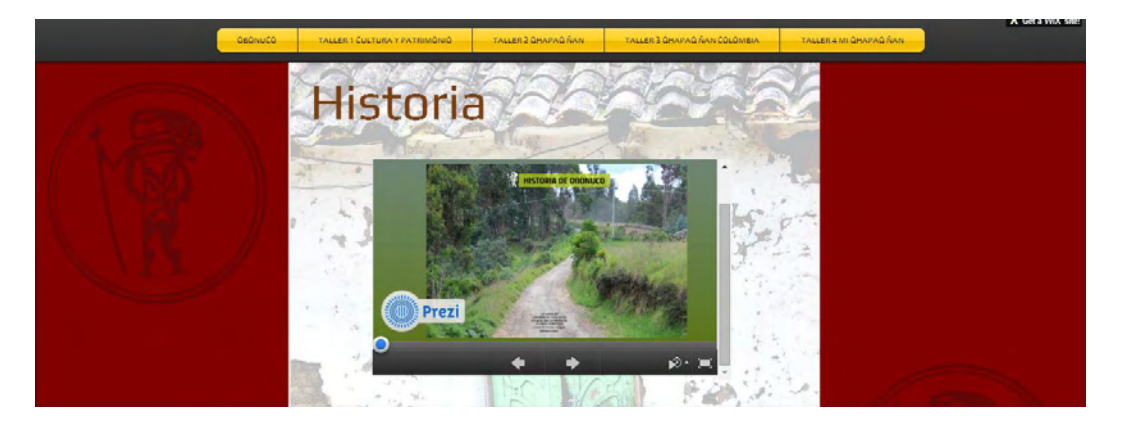

**Imagen 18.** 

<span id="page-41-0"></span>La Cultura, descrita en un texto, fotografías en formato jpg y perfil de color RGB, video en formato wmv para Windows media.

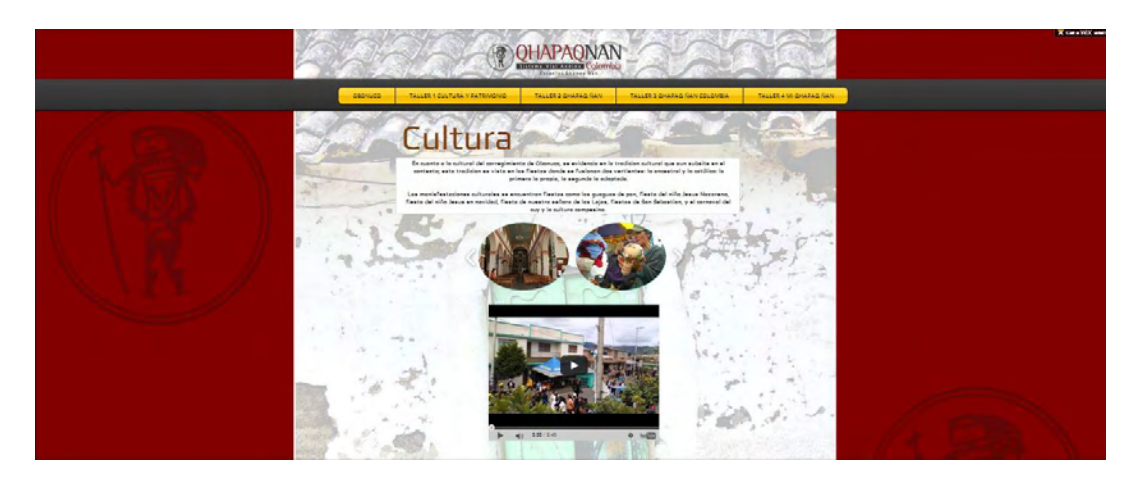

**Imagen 19.** 

<span id="page-41-1"></span>La Economía, descrita en un texto y fotografías en formato jpg y perfil de color RGB

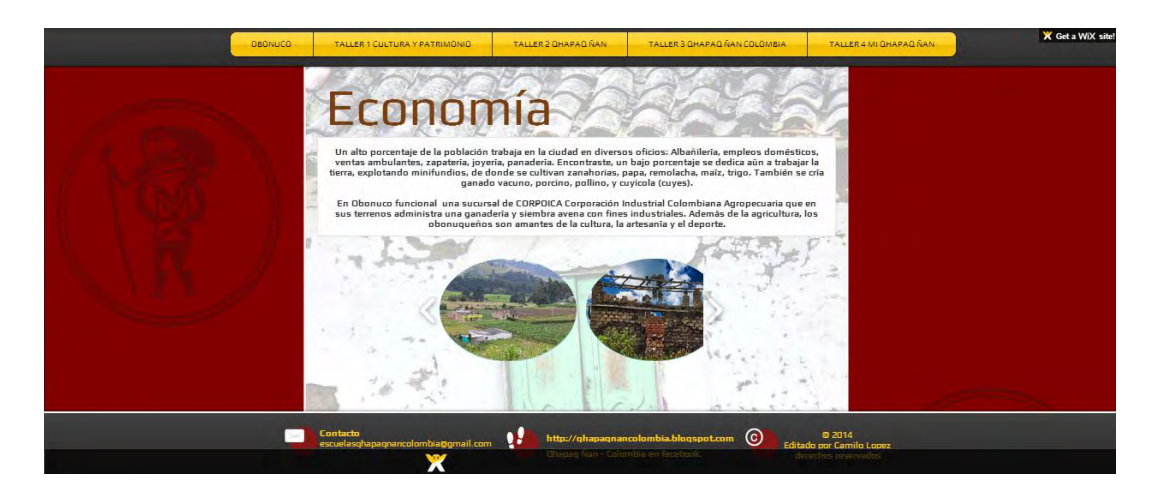

**Imagen 20.** 

<span id="page-42-1"></span>Lo Social, descrita en un texto y fotografías en formato jpg y perfil de color RGB

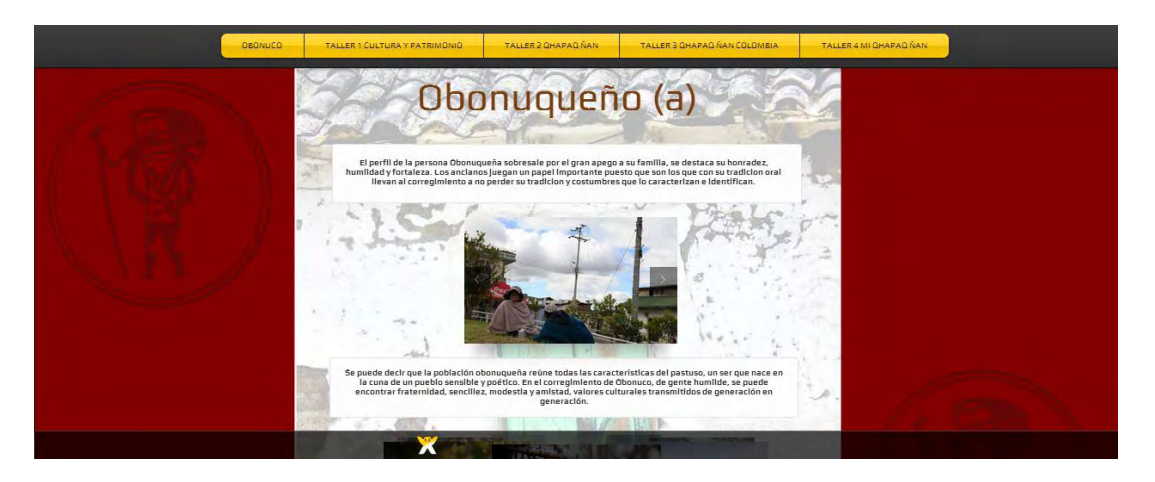

**Imagen 21.** 

## <span id="page-42-2"></span><span id="page-42-0"></span>*3.4.2. Página 2*

La segunda página se llamó *Taller 1 Patrimonio y cultura*, para este taller se realizó una presentación en el editor online conocido como prezi, una forma interactiva de presentar diapositivas, se utilizó información basada en patrimonio, tipos de patrimonio, cultura; se utilizaron imágenes a una resolución de 72 dpi en formato jpg y perfil de color RGB ejemplificando cada contenido y 2 videos informativos que muestran el significado de patrimonio

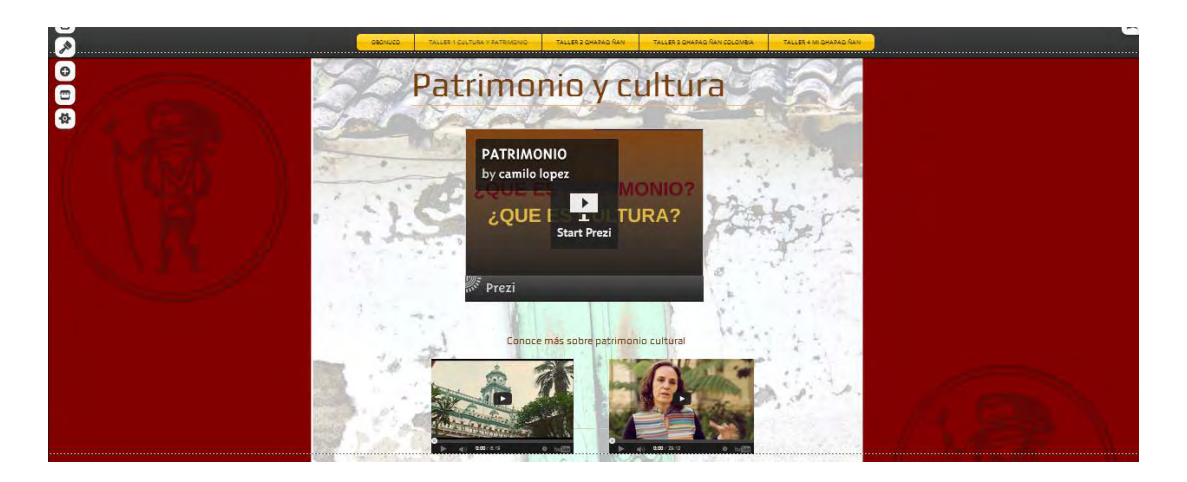

**Imagen 22.** 

<span id="page-43-1"></span>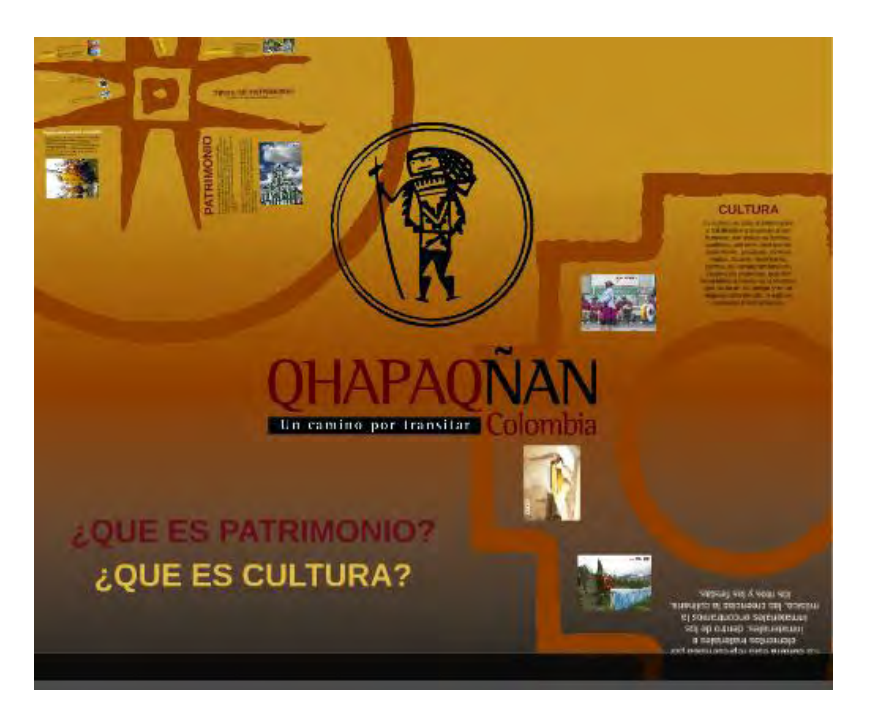

**Imagen 23.** 

# <span id="page-43-2"></span><span id="page-43-0"></span>*3.4.3. Página 3*

La tercera página se llamó *Taller 2 Qhapaq Ñan*, para este taller se realizó un video en formato wmv con una duración de 1,20 segundos, para la realización de este video se escogió algunas de las fotografías de los tramos por donde pasa el camino, imágenes de banderas en formato jpg y perfil de color RGB, de los diferentes países por donde se encuentra el camino Inca tomadas de internet en el buscador de google y mapas en jpg y audios en mp3 narrando el significado e historia.

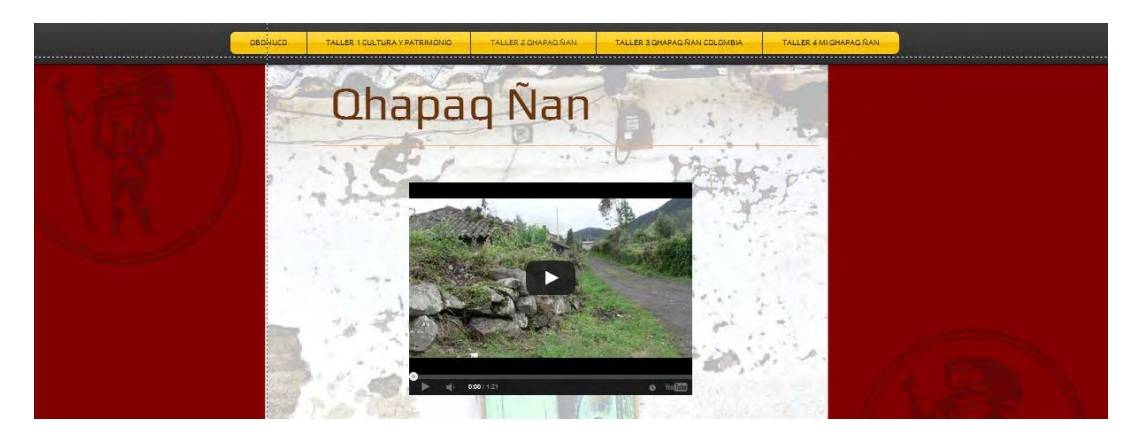

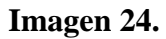

<span id="page-44-0"></span>También se muestran cuatro culturas que fueron fundamentales para la historia de los países y por lo tanto para la formación del camino desde la antigüedad, culturas como la Chavin, Tihuanaco, Chimú y Pasto Y Quillacinga heredaron las costumbres, ritos y tradiciones de los pueblos andinos donde se evidencian aún en las comunidades que conforman el sistema vial andino; para mostrar sus características se utilizó videos bajados del buscador YouTube, documentos en pdf para publicarlos a manera de libro virtual en un portal conocido como [flipsnak](http://www.flipsnack.com/co/) para darles interactividad.

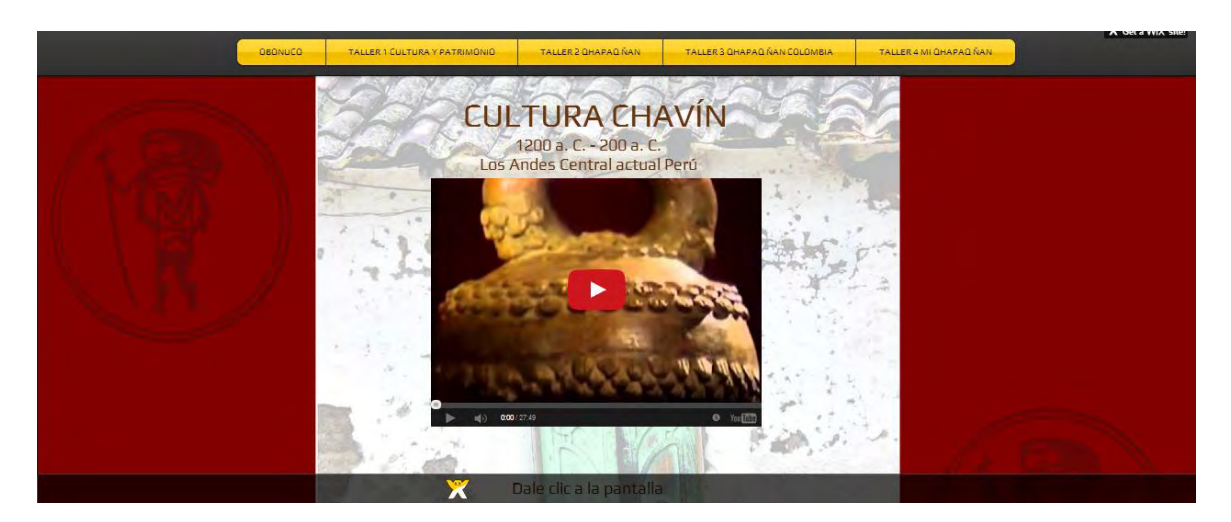

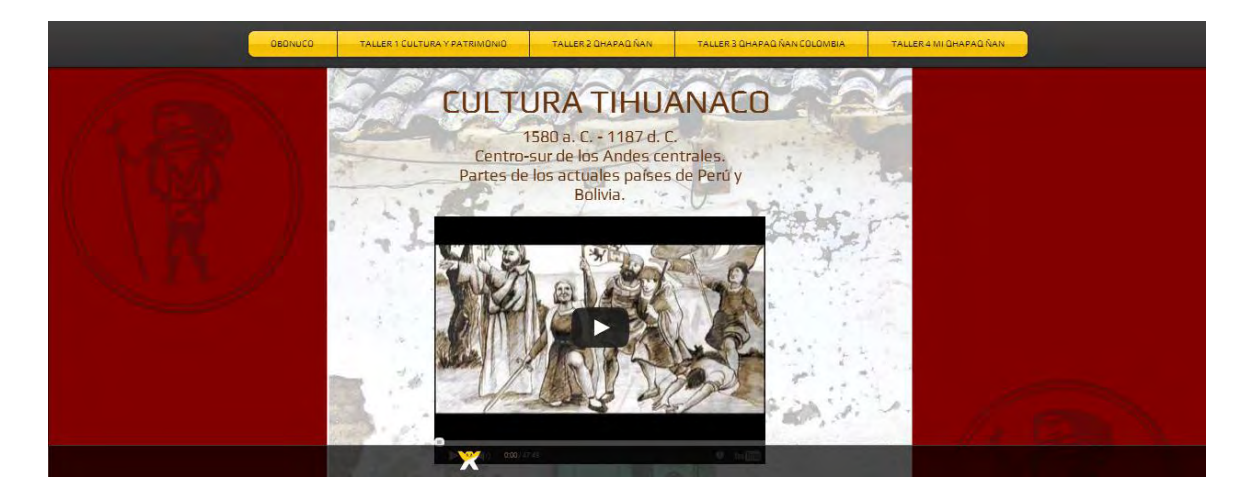

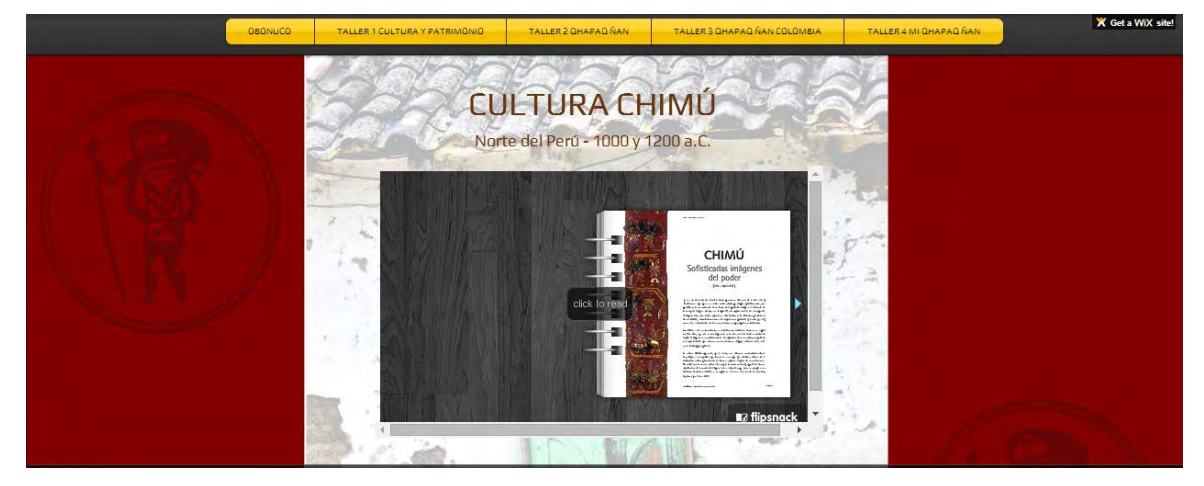

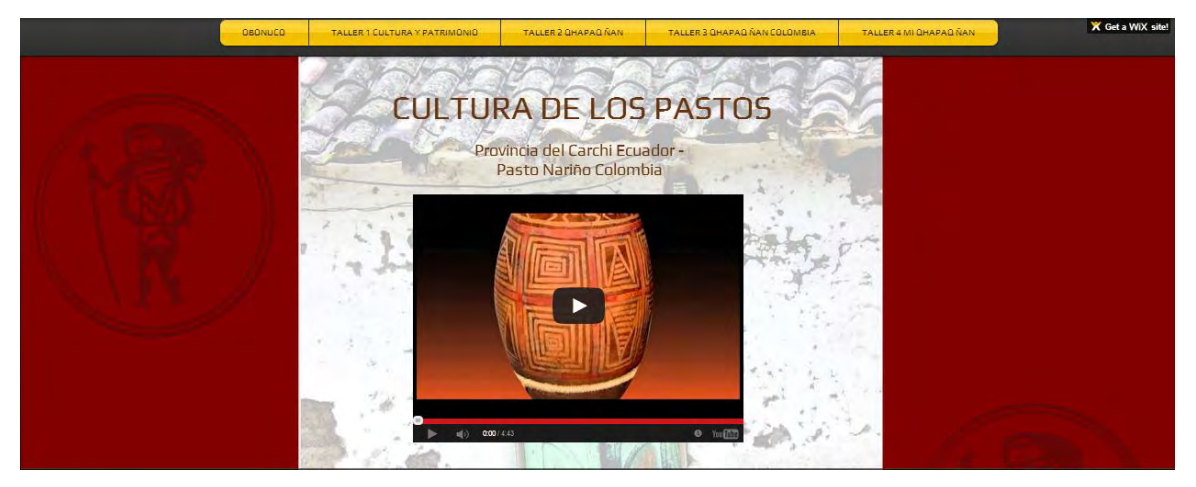

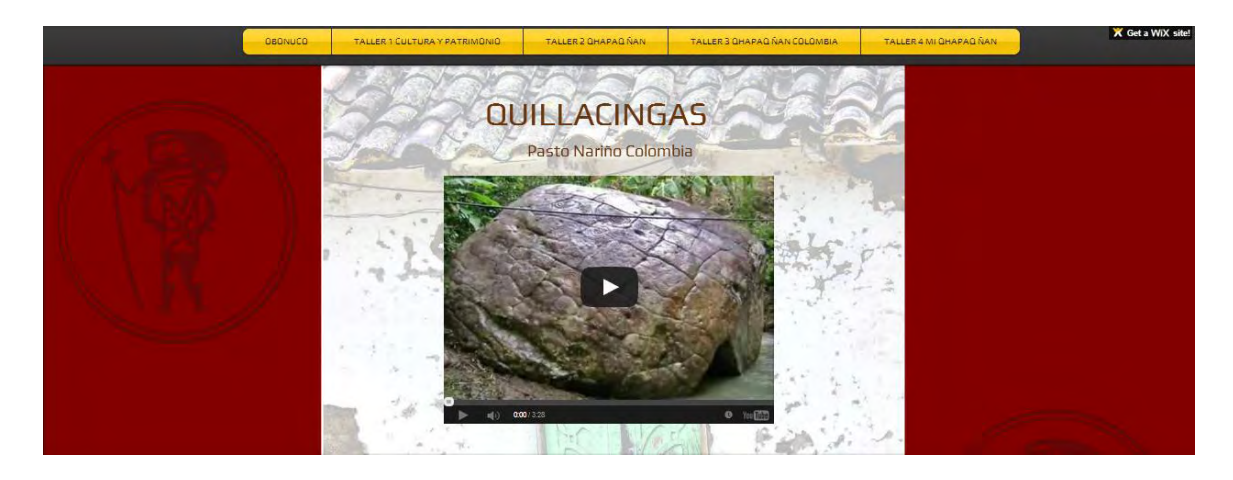

**Imagen 25.** 

## <span id="page-46-1"></span><span id="page-46-0"></span>*3.4.4. Página 4*

La cuarta página se llamó *Taller 3 Qhapaq Ñan Colombia*, para este taller se realizó una presentación en el editor online conocido como prezi, una forma interactiva de presentar diapositivas, se utilizó información basada en los tramos por donde recorre el Camino en los diferentes municipios del departamento de Nariño, nombre de los tramos, algunas características y fotografías a una resolución de 72 dpi en formato jpg y perfil de color RGB como evidencia del recorrido y también un mapa que muestra la forma del camino y como conforma cada municipio el llamado Qhapaq Ñan

<span id="page-46-2"></span>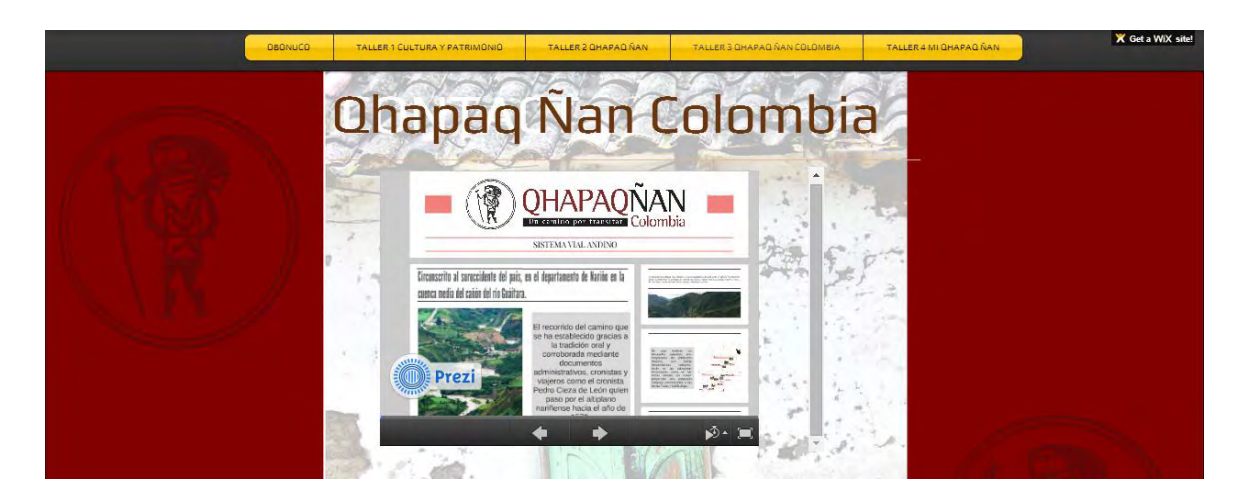

**Imagen 26.** 

## <span id="page-47-0"></span>*3.4.5. Página 5*

Por ultimo está la página que conforma el taller No. 4 *Mi Qhapaq Ñan*, en este taller se muestran diferentes actividades las cuales están encaminadas a la aprehensión del conocimiento de los anteriores talleres, es una forma de como los estudiantes pueden conocer, valorar y proteger el patrimonio de su comunidad en este caso el patrimonio cultural de Obonuco. Los talleres están en formato jpg y perfil de color RGB a una resolución de 100 dpi y en formato pdf para descargar; para la evaluación se realizaron una serie de talleres lúdicos, talleres escritos y juegos en el software de diseño gráfico conocido como Corel Draw versión X6, exportados a jpg a resolución de 100 dpi y a formato pdf para descargas.

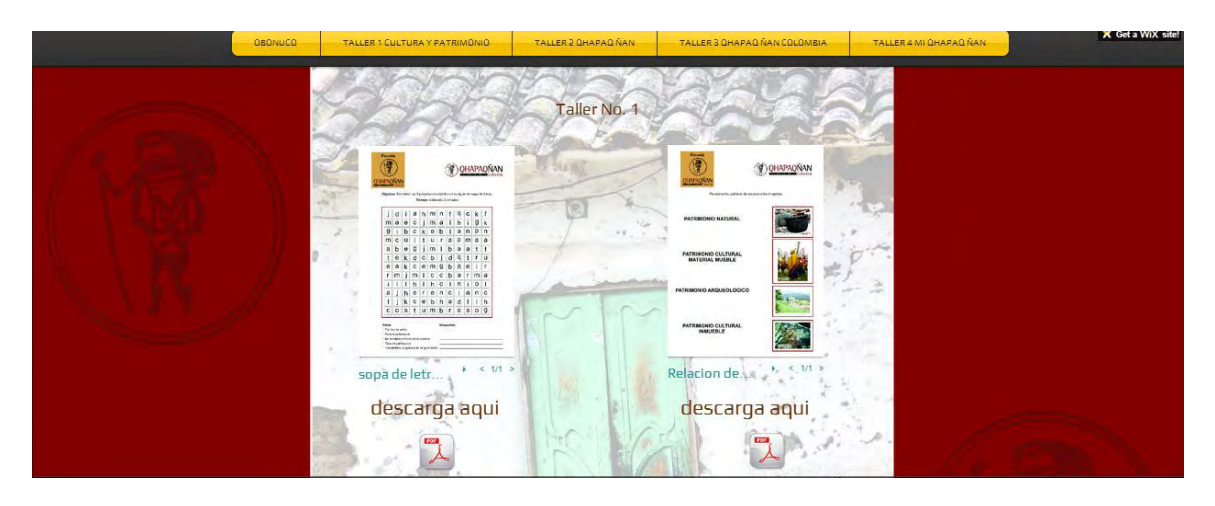

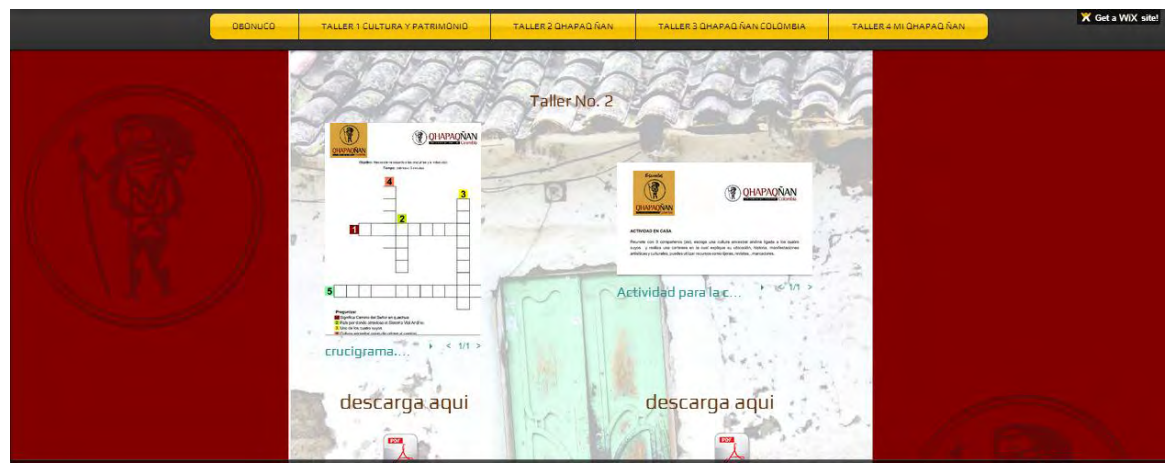

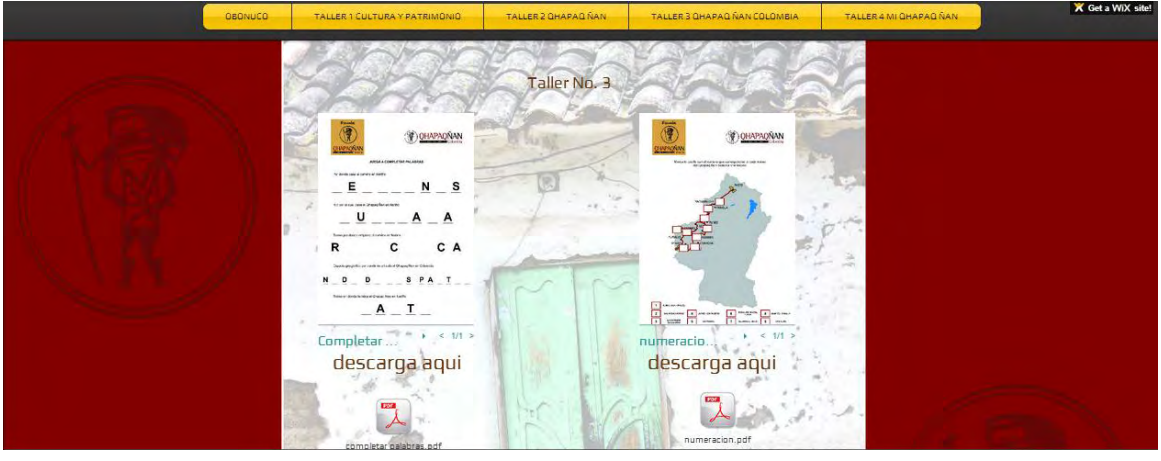

**Imagen 27.** 

<span id="page-48-0"></span>La anterior página web en el editor wix se presenta a los asesores y se hicieron las correcciones correspondientes; sin embargo, posteriormente la página, los textos, los recursos multimediales y las evaluaciones serán montados en la plataforma COES (Centro Operador de Educación Superior) de la Universidad de Nariño para que estén disponibles para los usuarios inscritos, a cualquier hora y desde cualquier computador con acceso a internet.

Para las pruebas preliminares se usará el simulador de moodle denominado [eXeLearning](http://exelearning.net/) en el cual, de una manera más pedagógica, se puede brindar la capacidad de interactuar con uno o varios usuarios y que contribuye con el proceso de enseñanza aprendizaje en el proyecto Escuelas Qhapaq Ñan.

Para la creación del Objeto Virtual de Aprendizaje se utilizaron los siguientes recursos:

Hardware y dispositivos:

- Portátil Samsung Windows 7 PC
- Cámara fotográfica Canon EOS Rebel T3i

Software:

- Sony Vegas Pro 12.0 (64bits)
- Adobe Photoshop Cs6 (64bits)
- Corel Draw version X6
- Microsoft office word 2010

Sitios web, dominios y recursos virtuales:

- Gmail: es un servidor de google utilizado para la obtención de cuentas de correo electrónico para el almacenamiento de información.
- Google maps: Es un servidor de aplicaciones de mapas en la web. Ofrece imágenes de mapas desplazables, así como fotografías por satélite del mundo
- Youtube: es un sitio web en el cual se pueden subir y compartir vídeos.
- Wix: administrador de sitios web gratuito
- Soundcloud: es una plataforma de distribución de audio on-line en la que sus usuarios pueden colaborar, promocionar y distribuir sus proyectos musicales.
- Flipsnack: es un software de catálogo interactivo que te permite convertir documentos PDF en publicaciones digitales de páginas interactivas

#### **CONCLUSIONES**

<span id="page-50-0"></span>El Qhapaq Ñan Sistema Vial Andino seguirá siendo una vía de intercambio conocimiento, valores, manifestaciones culturales, un escenario donde existe múltiples formas de organización social, de la cosmovisión de los pueblos en todo el territorio andino suramericano; además de ser la evidencia | de construcción de nuestros ancestros llega a ser un camino que no solo se transita sino que lleva consigo un significado en la historia como patrimonio cultural.

La Educación actual se encuentra a la vanguardia de la tecnología y esto se lo evidencia con las TICS en la era digital, son herramientas que llevan consigo conocimiento a través del internet por lo cual este trabajo de pasantía lleva consigo esta forma de comunicación en el cual mediante un computador que tenga acceso a internet y en cualquier sitio pueda acceder fácilmente a éste proceso de enseñanza aprendizaje; por lo tanto se determinó que no requiere de un CD ROOM ni DVD para aplicarlo.

## **REFERENCIAS BIBLIOGRÁFICAS**

- <span id="page-51-0"></span>Afanador Hernández, C. (. (2012). *El Qhapaq Ñan sistema vial andino, el patrimonio cultural y la seguridad alimentaria.* San Juan de Pasto: Mincultura - ICANH - Udenar (Sin publicar) .
- Botina, J. L., & Criollo, L. (noviembre de 2013). *Historia*. Recuperado el 7 de marzo de 2014, de corregimientobonuco.blogspot.com: corregimientobonuco.blogspot.com/2013/11/historia.html

I.E.M. Obonuco. (2009). *PEI.* Pasto.

ley general de educacion. (1994). *ley 115.*

- Ros, Miguel Zapata. (2005). Secuenciación de contenidos y objetos de aprendizaje. *RED. Revista de Educación a Distancia*, 4.
- *San Juan de Pasto*. (s.f.). Recuperado el 6 de Marzo de 2014, de Wikipedia: es.wikipedia.org/wiki/San\_Juan\_de\_Pasto
- Sarbach, A. (s.f.). *¿qué es el conectivismo?* Recuperado el 6 de abril de 2014, de carbonilla.net/2010/01/09/conectivismo/: carbonilla.net/2010/01/09/conectivismo/

*Teorías del aprendizaje*. (2014). Recuperado el 10 de abril de 2014, de /uocticgrupo6.wikispaces.com/Conectivismo:http://uoctic-grupo6.wikispaces.com /Conectivismo

- Universitat Oberta de Catalunya. (2014). *Características diferenciales de la teoría*. Recuperado el 10 de Abril de 2014, de Wikispaces: http://uocticupo6.wikispaces.com/Conectivismo
- *Wikipedia*. (s.f.). Recuperado el 3 de abril de 2014, de retoque fotografico: es.wikipedia.org/wiki/Retoque\_fotogr%C3%A1fico

# <span id="page-52-0"></span>**ANEXOS**

<span id="page-53-0"></span>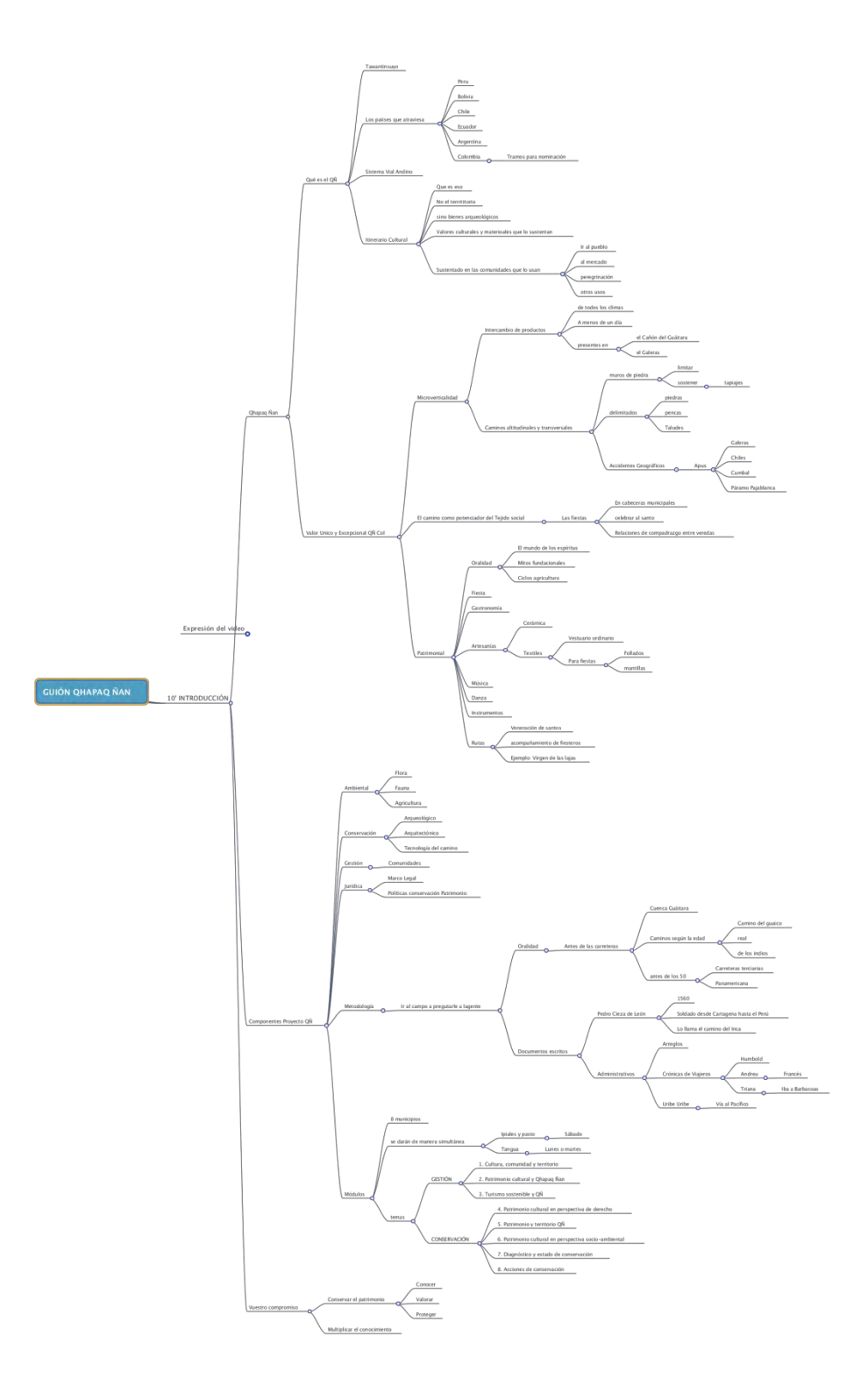

**Anexo A. Mapa mental para la realización del video** 

<span id="page-54-0"></span>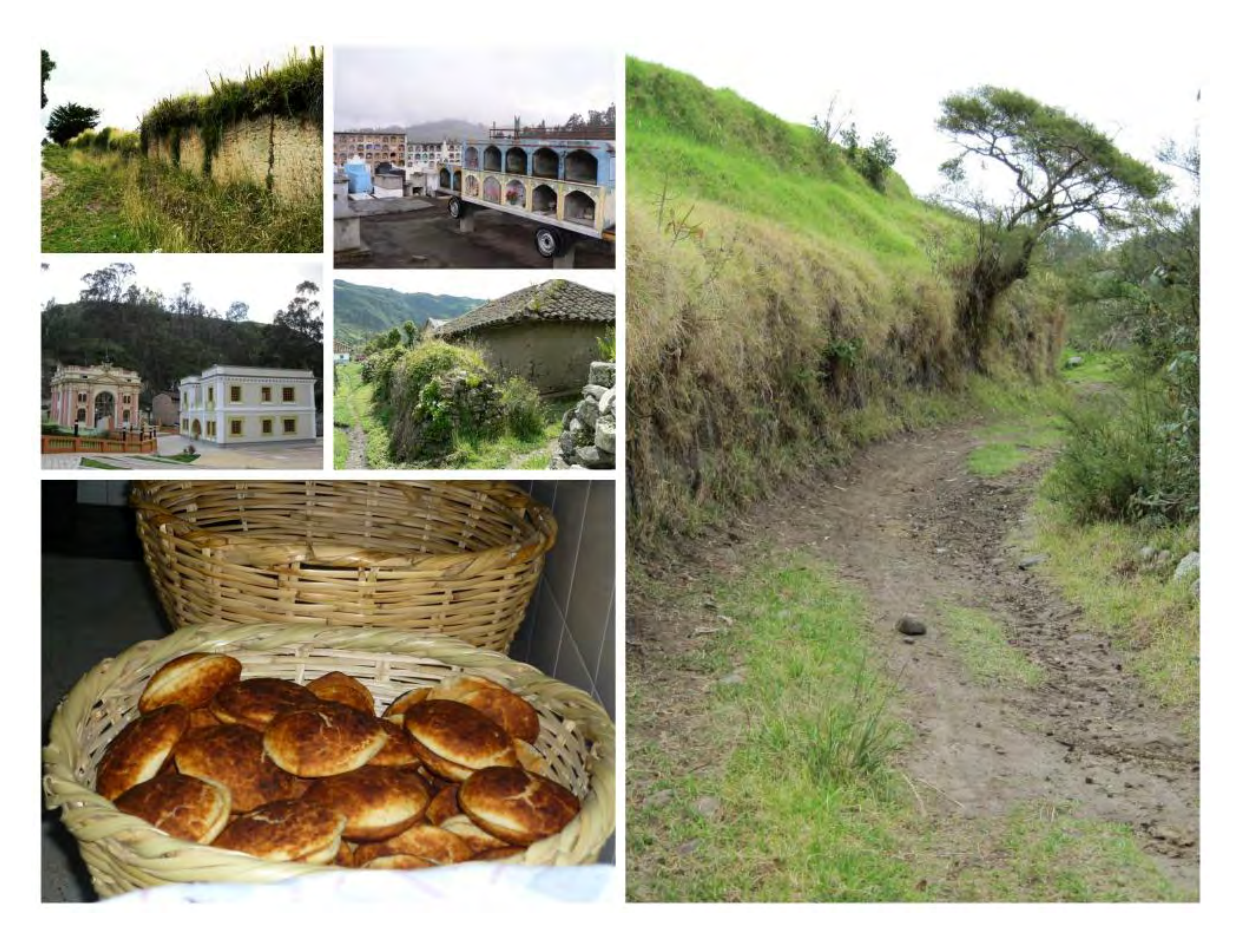

# **Anexo B. Imágenes archivo fotográfico Qhapaq Ñan**

#### **Anexo C. Guión**

<span id="page-55-0"></span>Que es el Camino Qhapaq Ñan

(200 palabras)

El Qhapaq Ñan es una red caminera que atraviesa el territorio de los Andes desde el sur, donde actualmente queda Santiago de Chile. hasta el norte, donde hoy se asienta San Juan de Pasto en Colombia; y de oriente a occidente desde el piedemonte amazónico, hasta la costa Pacífica.

Este Sistema Vial Andino une las repúblicas de Argentina, Bolivia, Chile, Ecuador, Perú y Colombia, y permite el acceso a los sitios sagrados, a las áreas de cultivo o a los centros poblados. Linealmente ocupa más de 6.000 kms y tiene una extensión de más de 23.000 kms en todas las direcciones.

En Colombia el Qhapaq Ñan articulaba los territorios de las etnias de los Pasto y los Quillacingas con el País de los Incas conocido como Tawantinsuyu, permitiendo el intercambio de productos agrícolas -como el maíz, la hoja de coca y el Ají-, de objetos suntuarios para los caciques Pasto -como plumeria, lana de camélido y spondylus- y de productos demandados por los Inca -como los Queros decorados con mopa mopa-.

El sistema vial Andino fue usado por los españoles para avanzar en el proceso de Conquista, por los ejércitos Independentistas a comienzos del siglo XIX y se mantuvo en uso durante la época republicana hasta 1950, cuando se abrió la carretera Panamericana.

Qhapaq Ñan como itinerario cultural

(150 palabras)

Un Itinerario Cultural es una vía de comunicación, -como por ejemplo un camino o una ruta-, físicamente determinada y caracterizada por poseer una dinámica propia y específica, dada

por el uso comercial, el acceso a lugares sagrados y un valor histórico otorgado por las comunidades que lo transitaron.

El Qhapaq Ñan se caracteriza porque fue construido a lo largo del tiempo, tiene sitios arqueológicos asociados, diversas técnicas constructivas ACORDES CON las zonas por donde pasa, comunidades asociadas con múltiples y ricas manifestaciones culturales y procesos sociopolíticos que lo han transformado continuamente según las necesidades de quienes lo han habitado. Todas estas razones demuestran que el Itinerario Cultural Qhapaq Ñan Sistema Vial Andino, es un bien cultural vivo y dinámico en el tiempo.

Nominación como patrimonio cultural

(150 Palabras)

El Qhapaq Ñan como bien de interés cultural de la nación e inscrito en la lista tentativa de patrimonio mundial

En el año 2001 Perú inscribe al Camino del Inca en en la lista tentativa para su nominación como patrimonio de la humanidad y posteriormente invita a los demás países por donde éste transita a tomar parte en el proyecto.

Entre los equipos multidisciplinarios de investigación, conciertan en llamarlo Qhapaq Ñan Sistema Vial Andino, con lo cual la nominación no solo incluye al territorio articulado por los Incas en el siglo XV, sino que permite tener en cuenta el tránsito actual, el uso continuo, y el valor patrimonial que las comunidades originarias y los pueblos mestizos le otorgaron desde el siglo VI antes de Cristo, .

El 30 de enero de 2013 se entrega el expediente transnacional para su evaluación por parte del Consejo Mundial de Patrimonio (ICOMOS).

Fotos equipos de reuniones de equipos de trabajo.

Definirlo como sistema vial andino

*QÑ Colombia* 

- 3. Origen en el pasado prehispánico
- 3.1. Pastos
- 3.2. Incas
- 4. Articulado al Twantinsuyo

Usado para Comercio

4.1.1. Hoja de coca

4.1.2. Maíz

4.1.2.1. Chicha jura en Funes

4.1.3. ají

4.2. Comunicación

4.2.1. Antes de la panamericana

4.2.2. Ir a los sitios sagrados

4.2.3. Visitar a los parientes

4.3. Historia

4.3.1. Conquista

- 4.3.2. Colonia
- 4.3.3. República
- 4.3.4. Hasta 1950

*Que es itinerario cultural* 

Andenería,

Fiestas patronales,

Gastronomía,

Etapa republicana,

Carnaval,

Rumichaca

- 5.1. Las secciones del tramo
- 5.1.1. Rumichaca Ipiales
- 5.1.1.1. Garganta de piedra
- 5.1.1.2. Santuario de las lajas
- 5.1.1.3. Pictógrafo de los monos
- 5.1.1.4. Fiestas en Ipiales
- 5.1.1.4.1. Carnaval
- 5.1.1.4.2. Encuentro de tríos
- 5.1.1.4.3. Dinámica de frontera

## 5.1.2. **San Pedro - Potosí**

- 5.1.2.1. San Pedro
- 5.1.2.2. Poblamiento lineal de acuerdo al camino
- 5.1.2.3. Iglesia de San felipe Retiro
- 5.1.2.4. Producción agrícola clima frío
- 5.1.2.4.1. Tomate
- 5.1.2.4.2. Haba
- Arveja
- 5.1.2.4.4. Maíz
- 5.1.2.5. Cocina
- 5.1.2.5.1. Pan de Maíz
- 5.1.2.5.2. Leche

### 5.1.3. **La cofradía - Gualmatan**

5.1.3.1. Tapiales 5.1.3.2. Paisaje 5.1.3.3. Sr Gualmatán 5.1.3.4. Gastronomía de maíz 5.1.3.4.1. Delicados 5.1.3.4.2. Rossquetes empolvados 5.1.3.4.3. Empanadillas rellenas de dulce de calabaza 5.1.3.5. Enteje 5.1.3.6. Tejedoras en guanga 5.1.3.7. Asociación de productores de hortalizas 5.1.3.8. Cercas vivas 5.1.4. **La Paz - Contadero** 5.1.4.1. Unico Urbano - Rural 5.1.4.2. Empedrado 5.1.4.3. TapialesQQWERUIOP879+QWERUIOP879+ 5.1.4.3.1. Chuquimarc 5.1.4.4. Hornado 5.1.4.5. Sr. Sagrado Corazón 5.1.4.6. Cementerio 5.1.4.6.1. Día de difuntos

- 5.1.4.6.2. Mausoleo motoristas
- 5.1.4.6.2.1. Chiva
- 5.1.4.7. Tejidos
- 5.1.4.7.1. Fábrica de tapetes
- 5.1.4.8. Molinos
- 5.1.4.8.1. Fábrica de harina

# 5.1.5. **Chitarrán - Funes**

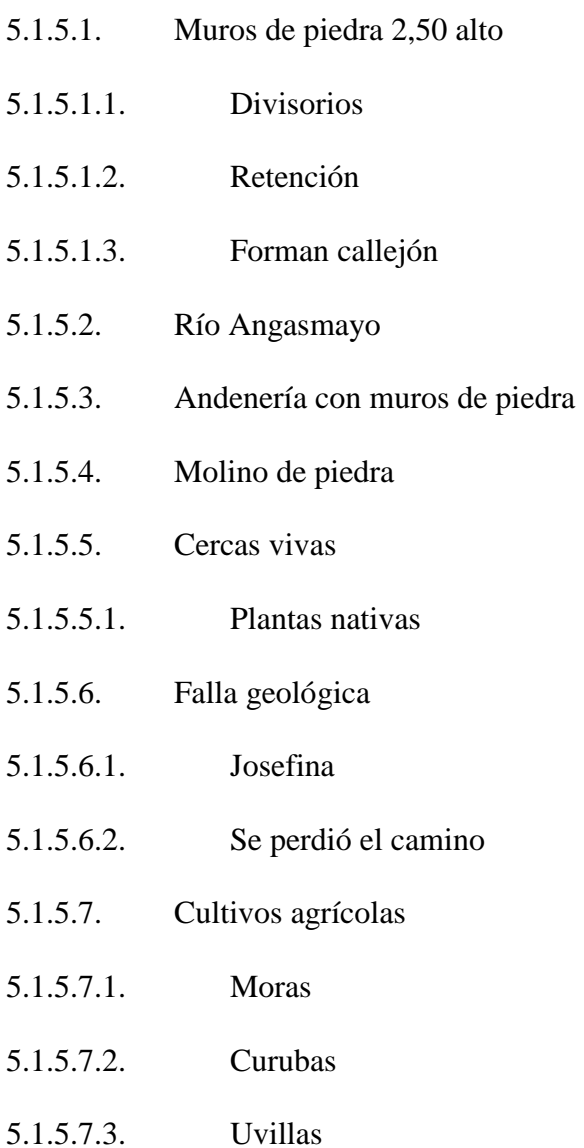

- 5.1.5.7.4. Tomate de arbol
- 5.1.5.7.4.1. Americano
- 5.1.5.7.5. Calabazas
- 5.1.5.8. Puente en madera
- 5.1.5.8.1. Tradición de reemplazarlo

## 5.1.6. **Rosal de Chapal - Funes**

- 5.1.6.1. Camino transversal
- 5.1.6.2. Desciende al Guáitara
- 5.1.6.3. Articula los 2 lados del río
- 5.1.6.4. Taravita
- 5.1.6.5. La humeadora
- 5.1.6.6. Petroglifos del contadero
- 5.1.6.6.1. Subida a Iscuazán
- 5.1.6.6.2. El Juncal
- 5.1.6.7. Corte Talud
- 5.1.6.8. Sistema de andenería
- 5.1.6.9. Virgen del Carmen
- 5.1.6.9.1. Paso
- 5.1.6.9.2. Letanías

### 5.1.7. **Guapuscal Bajo - Funes**

- 5.1.7.1. Cuentos cola de culebra que da origen al Guáitara
- 5.1.7.2. Río serpenteantes
- 5.1.7.3. Hacia Guapuscal se angosta

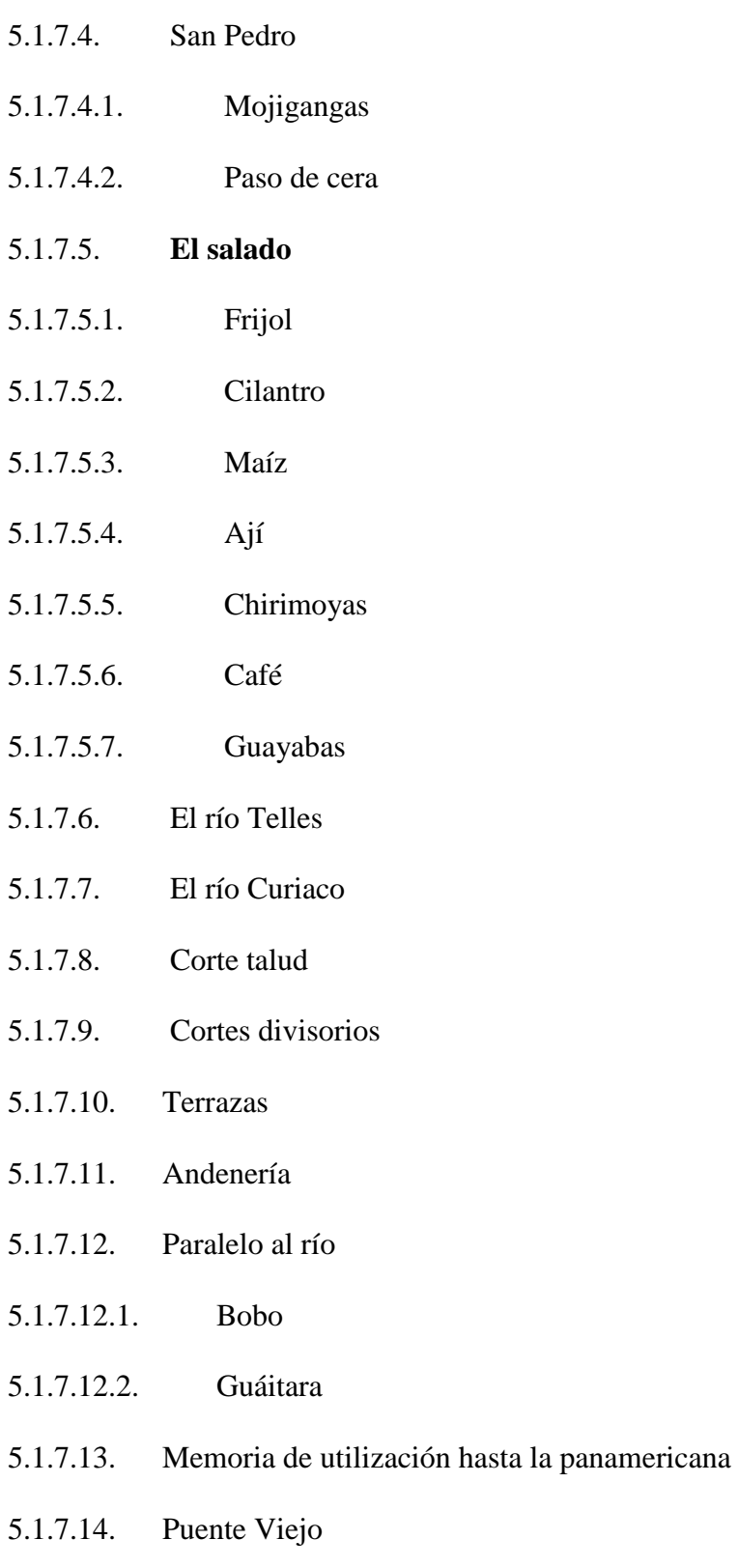

5.1.7.14.1. Antes en madera

- 5.1.7.14.1.1. Cedro
- 5.1.7.14.2. Hoy cemento
- 5.1.7.14.3. Iba a Túquerres
- 5.1.7.14.4. Zona de garganta del río
- 5.1.7.14.5. Para que pasara ganado
- 5.1.7.14.6. Sostenidos con mingas
- 5.1.7.15. Puente del Guáitara
- 5.1.7.15.1. Antes de madera
- 5.1.7.15.2. Antes más abajo
- 5.1.7.15.3. el de la carretera
- 5.1.7.15.3.1. Lo llaman puente colgante

## 5.1.8. I**nantaz -Yacuanquer**

- 5.1.8.1. Peregrinación
- 5.1.8.1.1. Pasado
- 5.1.8.1.2. Presente
- 5.1.8.1.3. Traía al Galeras
- 5.1.8.1.4. Del altiplano de Pasto hacia el santuario de las lajas
- 5.1.8.1.4.1. Urbano en semana santa
- 5.1.8.1.4.2. Rural en septiembre
- 5.1.8.2. Va sobre la cuenca de la magdalena
- 5.1.8.3. Diversidad
- 5.1.8.3.1. e vegetación nativa
- 5.1.8.3.2. de pájaros
- 5.1.8.4. Corte talud
- 5.1.8.5. Muros
- 5.1.8.6. Asequias
- 5.1.8.7. Delimitada por pencas
- 5.1.8.8. Articula la parte baja del Guáitara con altiplano de Yacuanquer
- 5.1.8.8.1. Explanada del Cebadal
- 5.1.8.9. Mina de arena
- 5.1.8.9.1. Disminuye la agricultura

#### 5.1.9. **Los Ajos - Tangua**

- 5.1.9.1. Dentro de área de amortiguamiento santuario Galeras
- 5.1.9.2. Mas alto 3100 mts
- 5.1.9.3. más corto
- 5.1.9.4. rica producción agrícola
- 5.1.9.4.1. Papa
- 5.1.9.4.2. cebolla
- 5.1.9.4.3. pasto para cuyes
- 5.1.9.5. San Rafael arcangel
- 5.1.9.5.1. Octubre
- 5.1.9.6. Producción artesanal en madera
- 5.1.9.6.1. Camas
- 5.1.9.6.2. Puertas
- 5.1.9.7. Producción lechera
- 5.1.9.8. Paisaje
- 5.1.9.9. Memoria
- 5.1.9.10. Sobre la que se construye la carretera
- 5.1.9.10.1. Se salva por ser empinado
- 5.1.9.11. es empedrado
- 5.1.9.11.1. Piedra de canto rodado

### 5.1.10. **Pasto - Venir al Galeras**

- 5.1.10.1. Atraviesa la zona yacuanquer valle de atriz
- 5.1.10.2. La piedra pintada
- 5.1.10.3. Desciende atravesando la zona rural
- 5.1.10.3.1. Jongovito
- 5.1.10.3.2. Obonuco
- 5.1.10.3.3. Gualmatán
- 5.1.10.4. Zona agrícola
- 5.1.10.4.1. Papa
- 5.1.10.4.2. Arbeja
- 5.1.10.4.3. Habas
- 5.1.10.4.4. Ullocos
- 5.1.10.4.5. Trigo
- 5.1.10.4.6. Hortalizas
- 5.1.10.4.7. Leche
- 5.1.10.5. Paisaje
- 5.1.10.5.1. Rural
- 5.1.10.5.2. Urbano
- 5.1.10.5.3. Morasurco
- 5.1.10.6. Fiestas
- 5.1.10.6.1. San Juan
- 5.1.10.6.2. San Pedro
- 5.1.10.6.2.1. Guaguas de Pan
- 5.1.10.6.3. San Pablo
- 5.1.10.7. La veneración a las cruces
- 5.1.10.7.1. La santa cruz
- 5.1.10.7.2. Cruz de vida

<span id="page-67-0"></span>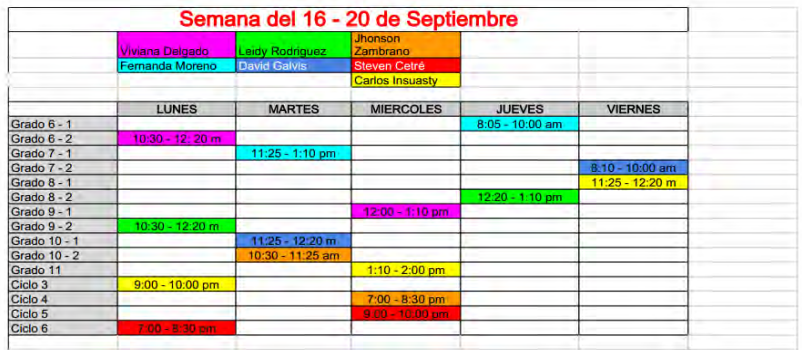

# **Anexo D. Horario Escuelas Qhapaq Ñan**

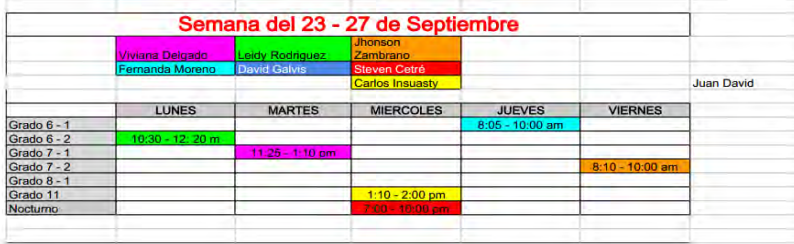

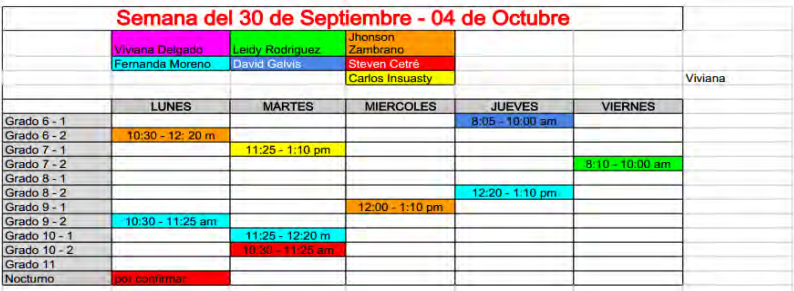

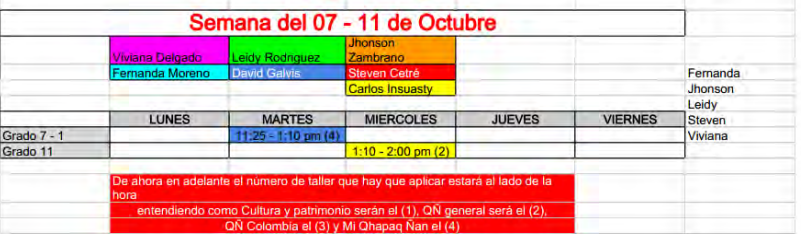

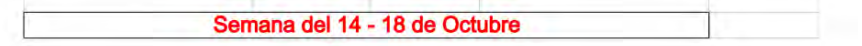

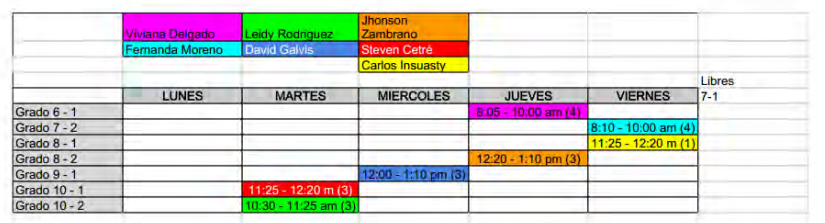

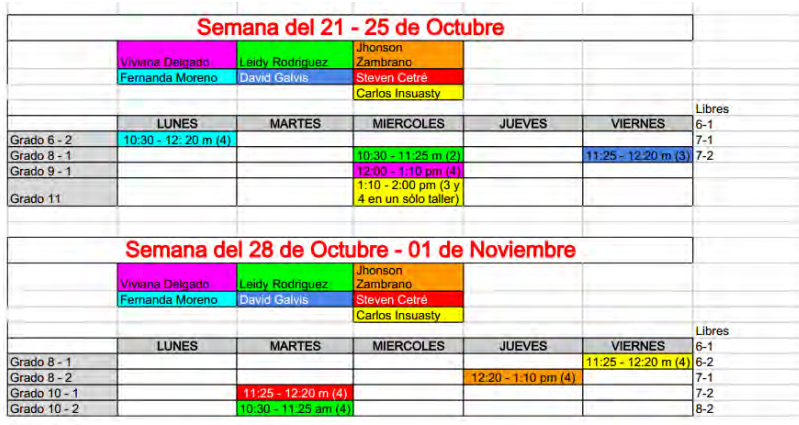

<span id="page-69-0"></span>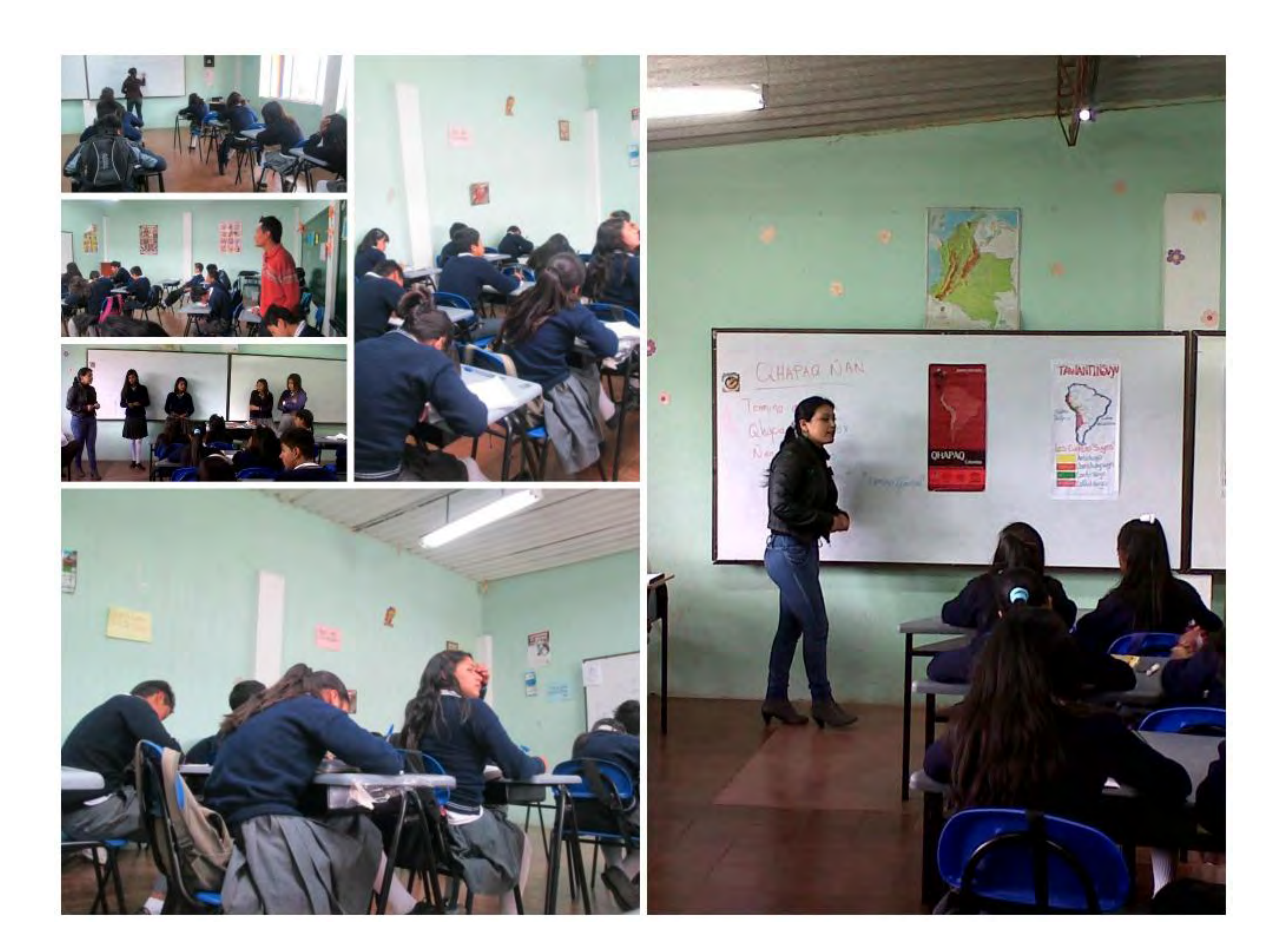

# **Anexo E. Acompañamiento a las Escuelas Qhapaq Ñan**

<span id="page-70-0"></span>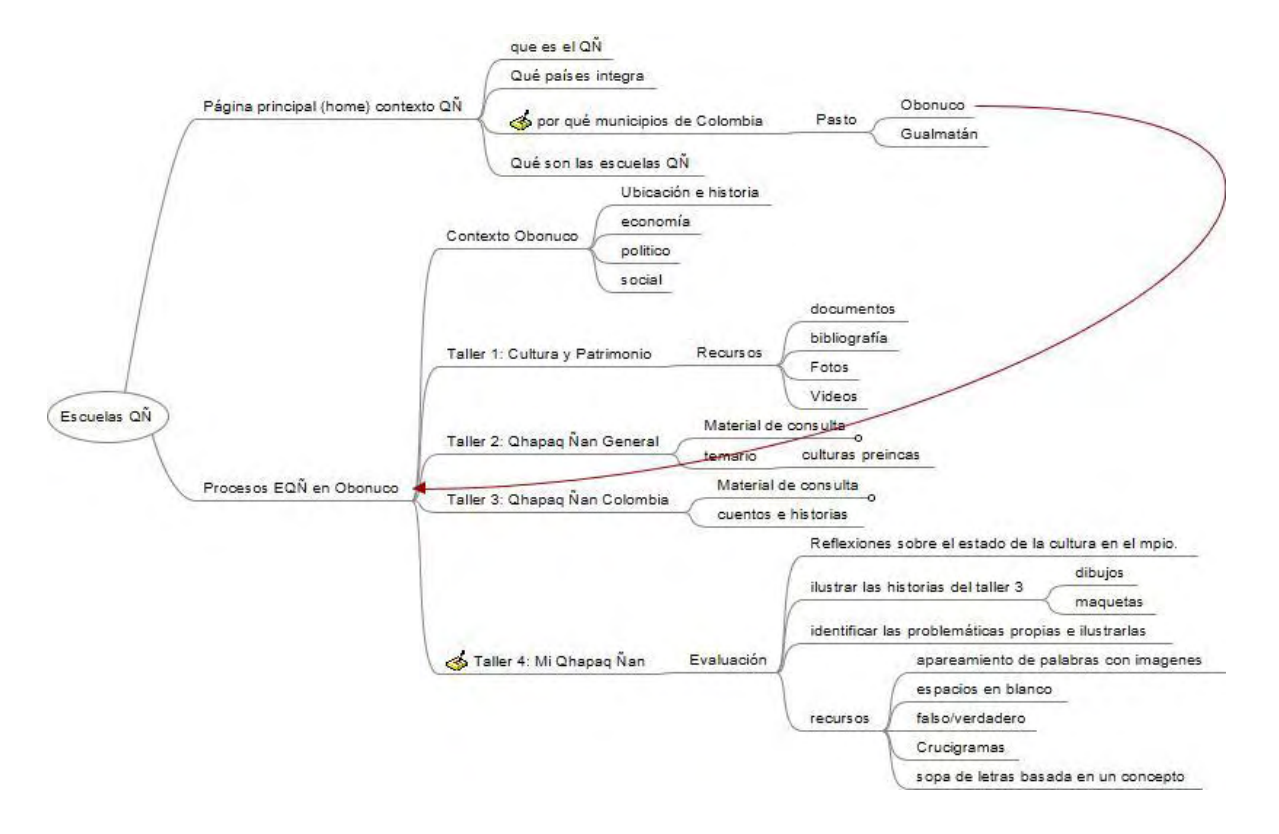

**Anexo F. Cronograma de trabajo para la realización de la OVA**